$669.76$  $\nu.4$ 

# Escuela Superior Politécnica del Litoral

ESCUELA DE CIENCIAS DE COMPUTACION

"Sistema de Optimización Alimenticia"

## **DESARROLLO DE APLICACIONES**

# MANUAL DEL SISTEMA

Previo a la obtención del Título de:

Analista de Sistema de Computación

**REALIZADO POR:** 

Fausto Enrique Jalón Ruíz

**GUAYAQUIL** 1988 - 1989

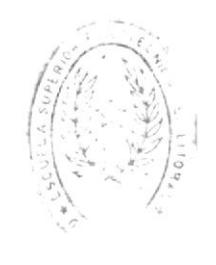

 $\mathfrak{z}$ BIRI CA

#### AGRADECIMIENTO

Agradezco a mis padres por su invalorable esfuerzo, a<br>mis hermanas y compañeros que supieron darme ánimo cuando mas necesitaba de una ayuda.

Agradezco también al Ms. Nelson Escobar Delgado, quien con su muy acertada dirección supo orientarme hasta la culminación de este proyecto.

**BIBI**IOTICA DE EUDLE AU LO LLUGIOAS

#### DECLARATORIA EXPRESA

"La responsabilidad por los hechos y doctrinas expuestos en este proyecto, me corresponden exclusivamente; y el patrimonio intelectual de la misma, a la Escuela Superior Politécnica del

(Reglamento de examenes y títulos profesionales de la Espol).

FAUSTO E. JALON RUIZ

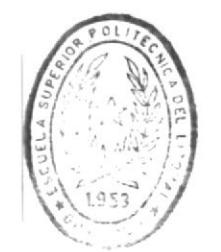

BIB' LOE CA

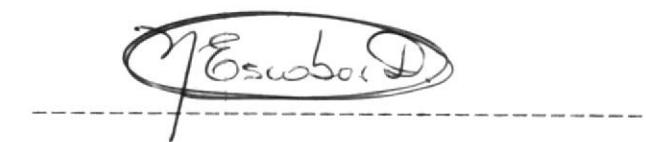

## Ms. NELSON ESCOBAR DELGADO

DIRECTOR DE TESIS

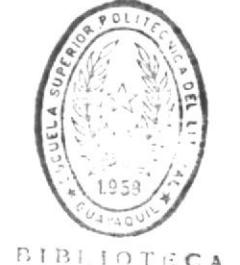

BIBLIOTECA

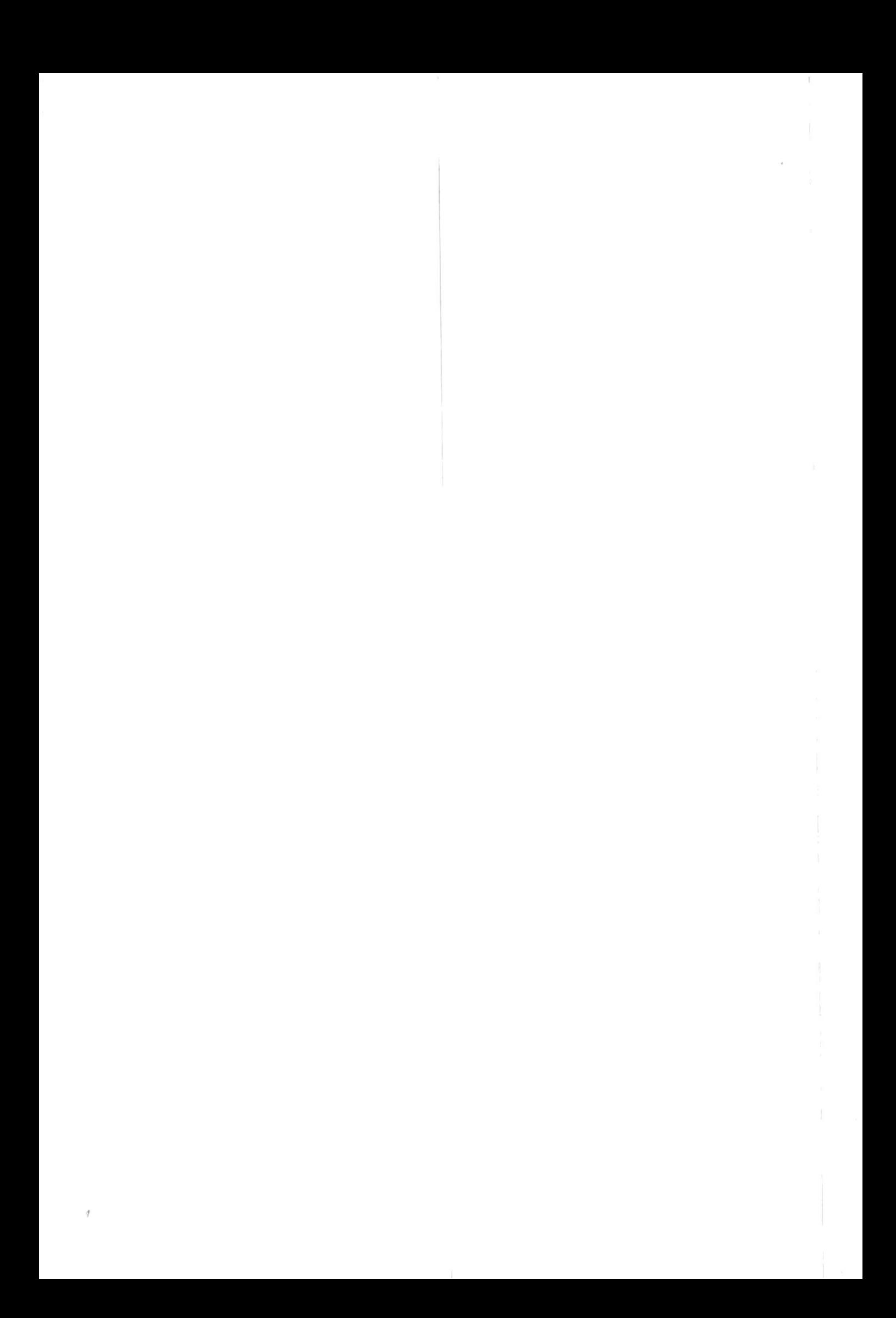

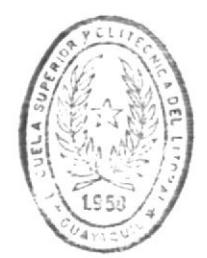

INDICE BIBLIOTECA DE LUCLELAS IECHLLOGICAS

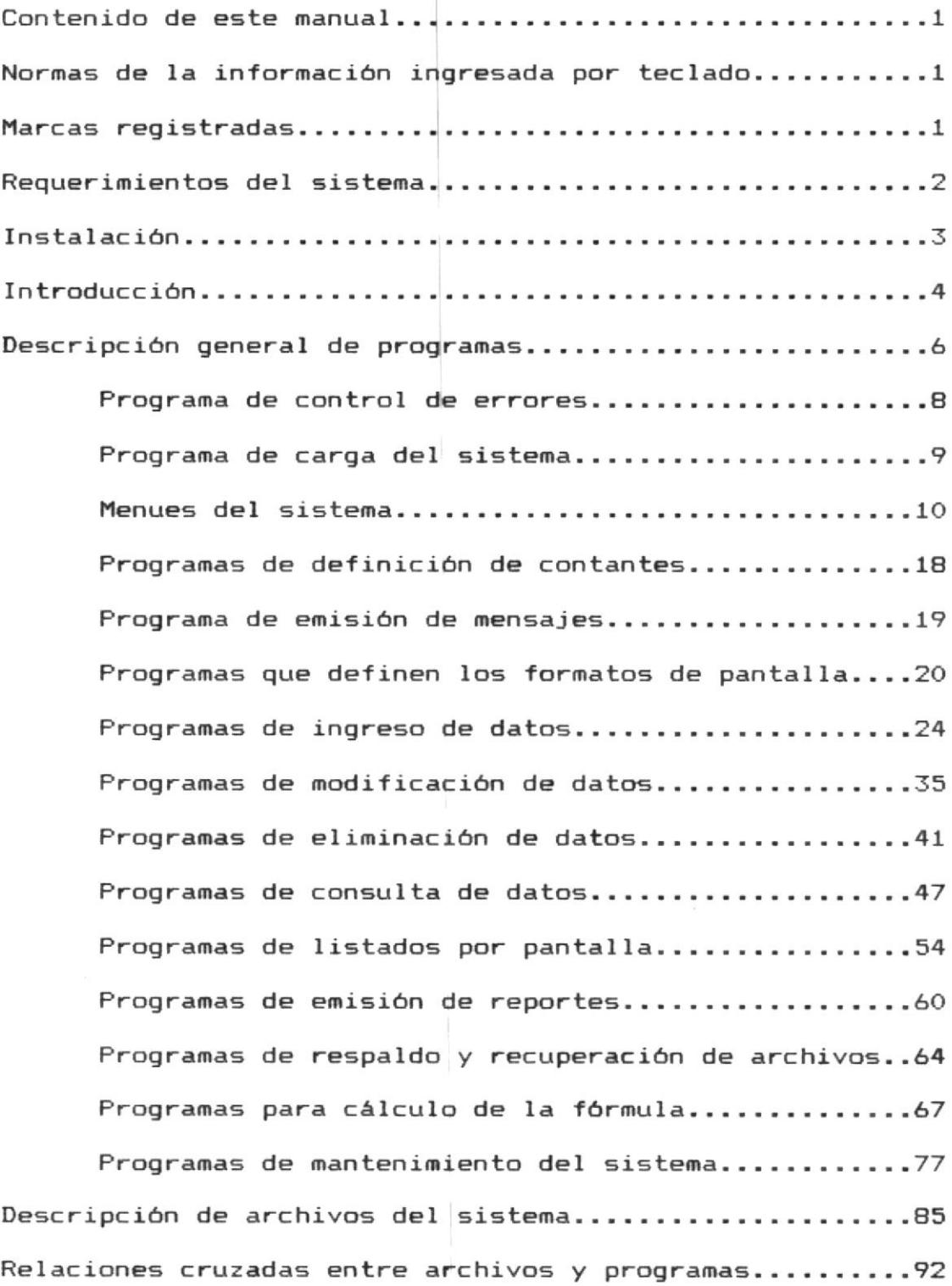

#### CONTENIDO DE ESTE MANUAL

Descripción de Programas : Contienen información sobre los programas que conforman el sistema, las funciones utilizadas y las consideraciones técnicas del mismo.

Descripción general del sistema, la descripción de registros, y las relaciones cruzadas entre procesos y archivos.

Anexo a esto encontramos la forma de instalación del sistema, y los requerimientos del equipo básico para su uso.

#### NORMAS DE LA INFORMACION INGRESADA POR TECLADO

En las diferentes opciones de ingreso de información tendremos oportunidad de escribir caracteres alfabéticos a travez del teclado, estos serán tipiados ya sea en minúsculas o mayúsculas, pero al final el resultado es igual ya que pasan todas las letras a mayúsculas, siendo esto transparente para el usuario.

MARCAS REGISTRADAS

FoxBASE PLUS es una marca registrada de Fox Software, Inc.

MS-DOS  $e\mathbf{g}$ una marca registrada  $de$ Microsoft Corporation.

PC-DOS es una marca registrada de International Business Machines Corporation.

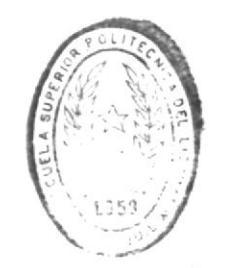

 $BID'ICCA$ DE LUCUELAS TEGNOLOGICAS

#### REQUERIMIENTOS DEL SISTEMA

Requerimientos de máquina :

Los requerimientos de máquina contemplan lo necesario para ejecutar el sistema.

- Microcomputador modelo PC o PS, con procesador INTEL IAPX 8088, 80286 o 80386.
- Un disco duro interno con dirección lógica de drive "C:".
- Una unidad de diskette con dirección lógica de drive "A:".
- Capacidad de memoria superior o igual a 512 kb.
- De preferencia que ровеа co-procesador matemático INTEL 8087 o el correspondiente para el procesador principal.

Requerimientos de software :

- El equipo debe poseer instalado el sistema<br>operativo PC-DOS o MS-DOS con una versión superior al 3.00.
- Instalado y listo para ejecutar el FoxBASE +, del release 2.00 o superior.

Página 2

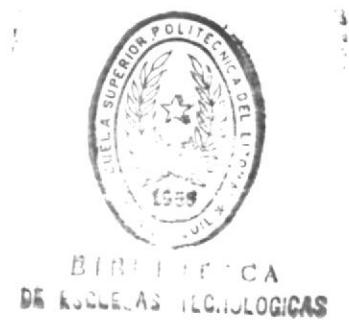

**INSTALACION** 

Consideraciones al instalar el Sistema de Optimización Alimentícia en el disco duro.

Capacidad mínima que se necesita del disco duro es 1 Mb.

El PATH del sistema operativo debe permitir la carga del FoxBase+, y los programas del sistema operativo, desde cualquier lugar del disco duro.

estas indicaciones Tomando  $en$ cuenta siga  $1a<sub>5</sub>$ siguientes instrucciones.

- 1.- Asegúrece que lo estipulado anteriormente se cumpla.
- $2 -$ Asegúrece de encontrarse en  $e1$ directorio principal (ROOT).

Digite:

( Presione ENTER )  $CD \setminus$ 

Ubique el diskette de instalación en el drive "A:"  $3$ y ejecute el comando :

Digite:

A: INTALACION ( Presione ENTER )

- $4 -$ Verifique que no conteste ningún error  $1a$ en instalación.
- $5. -$ Retire el diskette de instalación y guardelo en lugar seguro.
- $6 -$ Para ingresar al Sistema de Optimización Alimentícia, ingresará por teclado desde  $e<sub>1</sub>$ directorio principal, la palabra SOA.

Digite:

 $C>SOA$ 

(Presione ENTER)

#### **INTRODUCCION**

Las industrias que se concentran en la crianza de animales tienen en consideración que la alimentación de estos es por lo general la función de parte esencial de su objetivo, los animales es el engorde para su faenación.

Usualmente las técnicas de alimentación se basan en estudio de crecimiento de los animales variando las capacidades nutritivas o contenido de las raciones, dependiendo de la función para el cual el animal es criado, obteniendo como resultado una gran cantidad-de requerimientos que debe poseer el alimento del animal para un mejor aprovechamiento del mismo.

En la avicultura, anteriormente el proceso de la elaboración los alimentos que se utilizaban era un secreto, de que estaba dado en el comercio a travez de una o dos compañias que las producian. En la actualidad la formulación y elaboración de alimentos balanceados es solo una parte en toda industria avícola, y su cuidado y control está dado en muy alto nivel.

Considerando que es comun encontrar métodos tradicionales en elaboración de la los balanceados, el desarrollo de este tema es una contemplación matemática para la optimización de los costos que involucran la elaboración de los mismos. agrupando de manera general a una gran cantidad de animales, tomando en cuenta los requerimientos nutritivos de  $log$ animales y el contenido de estos en las materias primas de elaboración.

El uso del Método Simplex como base de los cálculos de la formulación nos ilustra la relación que posee la investigación operativa con las diversas ramas a las cuales puede servir.

El método es muy sencillo pero al involucrar gran cantidad de parámetros pasa a ser una tarea dificil de realizar en poco tiempo y con tendencia a cometer errores pequeños que distorcionan completamente los resultados deseados.

El proyecto ha sido desarrollado para el uso exclusivo de la Escuela de Tecnología Agrícola de la Escuela Superior Politécnica del Litoral.

Para cumplir con los objetivos planteados anteriormente, el sistema contempla el ingreso de datos con las respectivas validaciones, modificación de estos datos, eliminación de los mismos, y consultas ya sean individuales o generales a travez de listados emitidos por pantalla e impresora.

Esta tesis contempla el uso del método como parte medular en la obtención de los resultados, brindando así un aporte para la tecnificación de la enseñanza orientada a esta rama.

## DESCRIPCION GENERAL

## DE PROGRAMAS

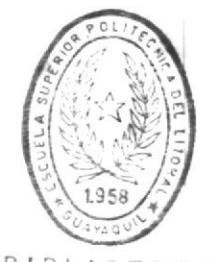

**BIBLIOTECA** DE ESCUELAS IECNOLOGICAS

#### DESCRIPCION GENERAL DE LOS PROGRAMAS

#### ESTANDARIZACION DE CODIGOS

diferentes programas Los poseen nombres codificados que nos indican a que hacen referencia.

Los tres primeros caracteres representan a la aplicación o sistema, en este caso "SOA", "Sistema de Optimización Alimenticia".

Los tres siguientes indican que función realizan dentro del sistema, estas pueden ser :

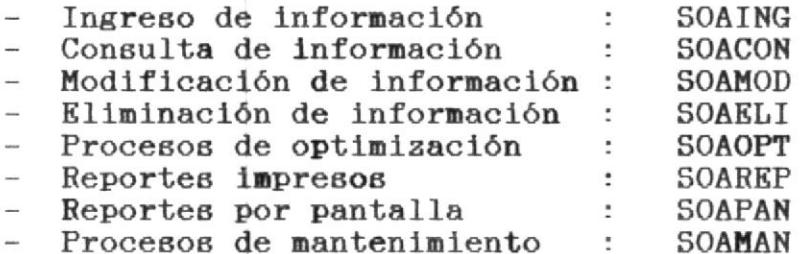

Los archivos que corresponden al sistema poseen similares caracteristicas.

SOAANI : Archivo que contiene la información de los animales.

SOACON : Contiene la información de  $108$ requerimientos alimentícios generales.

SOAETA : Almacena la información de las etapas de alimentación de los animales.

SOAMAC : Almacena los macros elementos para la preparación del alimento.

SOAPAR : Contiene los parametros para la generación de las fórmulas.

SOASOL : Almacena las soluciones de los cálculos.

SOAUSR : Contiene los usuarios y los permisos de ejecución dentro del sistema.

PROGRAMA : SOA00000.PRG

OBJETIVO DEL PROGRAMA

Una de las características del FoxBase+ al igual que otros lenguajes de aplicación es el tener la capacidad de manipular errores en tiempo de ejecución, este programa permite manipular errores en tiempo de ejecución, como por ejemplo: Impresora no conectada o fuera de linea al tratar de imprimir un listado.

La invocación a este programa se realiza por la sentencia : ON ERROR DO SOA00000 WITH ERROR()

El programa obtiene como parámetro el código de error y si el problema esta fuera de control, retorna al menú principal.

PROGRAMA : SOA200. PRG

#### OBJETIVO DEL PROGRAMA

Presenta al tema en la pantalla y a su vez pide la clave de acceso al sistema o user-code, y a continuación el código secreto o password.

usuario tiene asignado un user-code y Cada  $\mathbf{u}$ password.

Los usuarios del sistema poseen permisos de ejecución para los diferentes procesos, es decir al usuario "A" puede manipular un proceso, y el usuario "B" manipula otro o talvez el mismo, dependiendo de los atributos asignados en la

Si en caso al tercer intento el usuario no indica bien la clave y su codigo, el programa cancelará la ejecución del sistema retornando al sistema operativo.

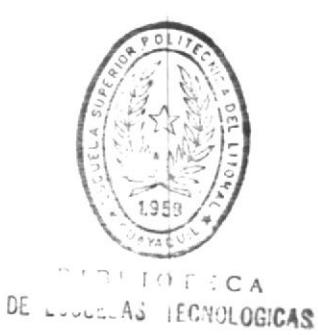

PROGRAMA : SOAMEN00.PRG

#### OBJETIVO DEL PROGRAMA

Este presenta el menú general del sistema, el cual enlaza los procesos de ingreso, consultas, modificaciones, eliminaciones, reportes, optimización y mantenimiento del sistema a travez de opciones.

El menú es presentado una vez que usted ingrese correctamente las claves de usuario.

Al detectar un error del sistema, sea este impresora no lista, etc, se retorna a este programa.

Es tambien el único punto de salida del sistema hacia el sistema operativo.

PROGRAMA : SOAMEN01.PRG

#### OBJETIVO DEL PROGRAMA

Este representa el menú de ingreso de la información, es llamado por el menú principal.

El ingreso corresponde a datos de "animales",<br>"razas de animales", "variedad de animales", "requerimientos alimenticios" y "elementos de preparación".

Encadenando a travez de las diferentes opciones a los programas SOAING.., como se estableció en la estandarización de códigos.

#### Soamen01.prg

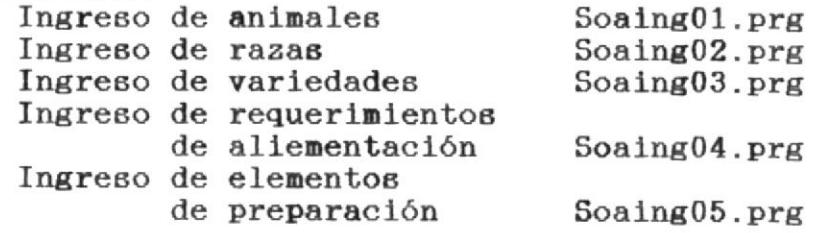

PROGRAMA : SOAMEN02.PRG

#### OBJETIVO DEL PROGRAMA

El programa Soamen02.prg, representa a las opciones de consulta de la información previamente ingresada, este es llamado por el menú principal.

La consulta corresponde a la información de:<br>"animales", "razas de animales", "variedad de<br>animales", "requerimientos alimenticios" y "elementos de preparación".

Este menú encadena a los programas del tipo SOACON.., como se estableció en la estandarización de códigos.

Soamen02.prg

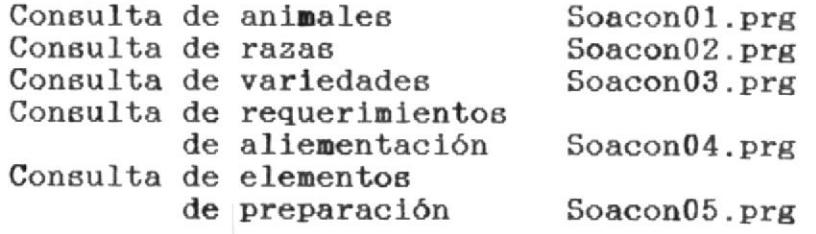

PROGRAMA : SOAMEN03. PRG

OBJETIVO DEL PROGRAMA

Este programa representa las opciones en menú de la modificación de información, este es invocado por el menú principal, bajo  $1a$ opción "Modificación".

La modificación corresponde a: "animales", "razas de animales", "variedad de animales", "requerimientos alimenticios" y "elementos de preparación", la información que depende de estos grupos, no puede ser alterada.

Los programas encadenados por este menú son del tipo SOAMOD...como lo estipula la estandarización de códigos.

Soamen03.prg

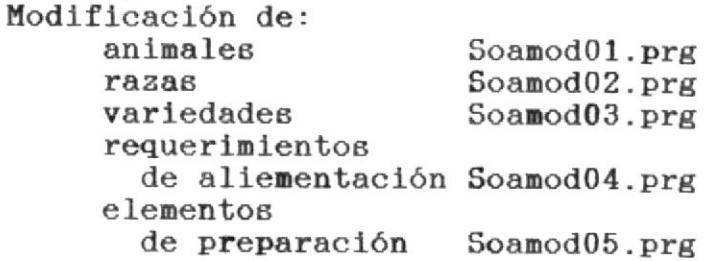

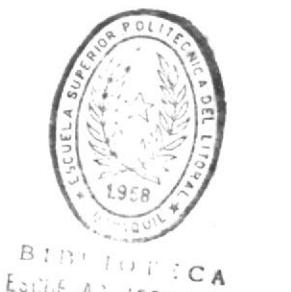

DE ESCOF A S IFCHULOBICAS

PROGRAMA : SOAMEN04.PRG

OBJETIVO DEL PROGRAMA

Este programa representa el menú de eliminaciones de la información previamente ingresada, y es invocado por el menú principal del sistema.

La eliminación es requerida cuando usted desea cambiar el código o cuando esta ya no es útil.

La eliminación de la información corresponde a: "animales", "razas de animales", "variedad de<br>animales", "requerimientos alimenticios" y "requerimientos animales", "requerimientos alimenticios" y<br>"elementos de preparación", previo a una presentación de la información que poseen y la confirmación.

Los programas encadenados por este menú son del tipo SOAKLI..., como lo estipula la estandarización de códigos.

Soamen04.prg

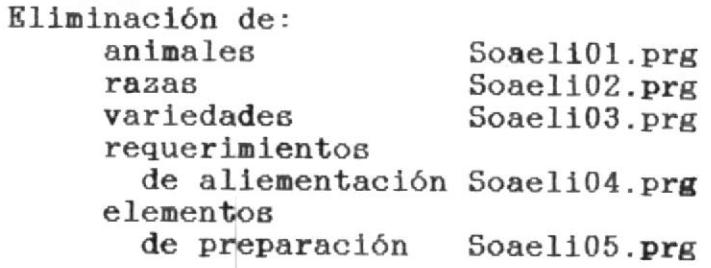

PROGRAMA : SOAMEN05.PRG

#### OBJETIVO DEL PROGRAMA

Este programa presenta las opcion de reportes. los cuales pueden ser dirigidos a pantalla como a impresora.

Es invocado por el menú principal del sistema y permite listar información correspondiente a: 'animales", "requerimientos alimenticios", "elementos preparación" y "etapas de  $\rm{de}$ alimentación".

Este menú invoca a los programas del tipo SOAPAN.. y SOAREP.. que corresponden a los listadores por pantalla e impresora respectivamente.

. Este menú obtiene la ayuda del programa SOALISXX que permite determinar la opción del listado, si es por pantalla o impresora.

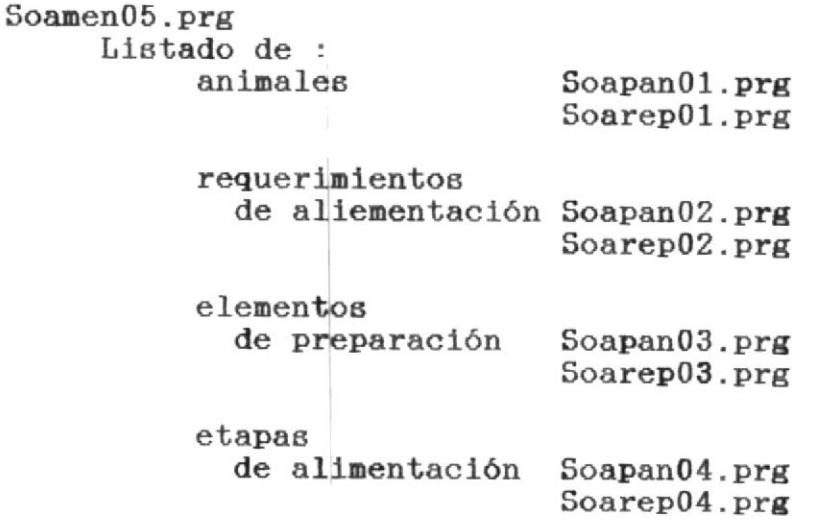

PROGRAMA : SOAMENO6.PRG

OBJETIVO DEL PROGRAMA

Este programa presenta las opciones del proceso de optimización, y el cálculo de las formulas.

Es invocado por el menú principal, y permite : ingreso de parámetros, consulta de parámetros, cálculo de la formula e impresión de resultados obtenidos.

Para cumplir con los procesos de optimización, este menú encadena a los programas del tipo SOAOPT.., estipulados en la estandarización de códigos.

#### $Soamen06.prg$

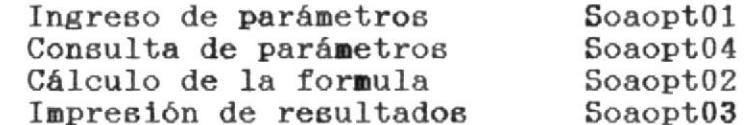

PROGRAMA : SOAMEN07.PRG

#### OBJETIVO DEL PROGRAMA

Este programa establece los procesos necesarios para el mantenimiento de la información, y el control de los usuarios del sistema.

Es llamado por el menú principal y posee opciones como : indices de archivos, usuarios del sistema, respaldo de la información y recuperación de la información.

Como esta indicado en la estandarización de códigos, el menú hace referencia a los programas del tipo SOAMAN.., para los diferentes procesos.

#### Soamen07.prg

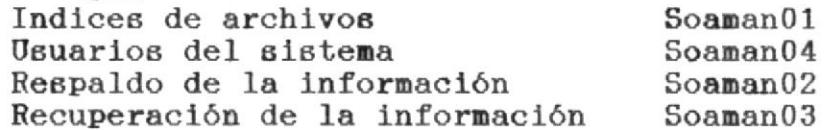

PROGRAMA : SOACONST. PRG

#### OBJETIVO DEL PROGRAMA

 $1<sub>0</sub>$ Este programa permite definir  $today$ parámetros iniciales del sistema.

Declara las variables públicas del sistema, estableciendo los valores iniciales para luego hacer referencia de  $estas$ dentro de  $log$ diferentes programas.

Como variables públicas tenemos:

Pallete0, Pallete1, Pallete2, Pallete3, Pallete4, Palleten

> Que definen los tonos o colores de las diferentes pantallas.

Opción

Una variable que siempre ровее un caracter que indica una opción de confirmación.

Veces

Número de veces en las cuales indica error un listado al tratar de imprimir.

Titulo

Contiene el nombre del sistema "Sistema Alimenticia", y es  $\rm{de}$ Optimización usado por todos los programas.

PROGRAMA : SOAERROR.PRG

#### OBJETIVO DEL PROGRAMA

Este programa es el que emite los mensajes en la última línea de la pantalla.

de para enviar mensajes utilizado tanto Eв de como para indicar errores información, operación del sistema.

Es utilizado por todos los programas, de ambas formas.

Recibe como parámetro el mensaje a enviar por pantalla, y si este parámetro posee un caracter "\*" como inicio del mensaje indica que debe detenerse la ejecución del sistema hasta que el usuario presione cualquier tecla.

Si se desea blanquear la linea de mensajes se envia como parámetro caracteres blancos.

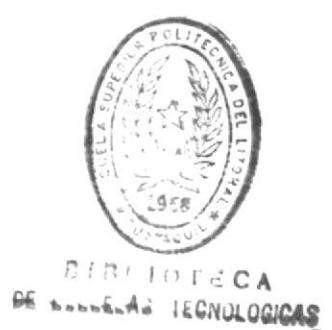

PROGRAMA : SOAALTXX.PRG

#### OBJETIVO DEL PROGRAMA

Este programa permite mostrar al usuario tres opciones al final de la pantalla: Acepta, Modifica o Elimina.

Estas opciones sirven como medio de confirmación en los procesos de ingreso y carga de los diferentes archivos.

Uno digita la letra inicial de la opción que aparece con otra tonalidad de color, y con la barra espaciadora esta es aceptada.

Al ejecutar este programa, uno optiene la opción<br>ingresada consultando a la variable "OPCION", que es declarada pública para el sistema.

Nos permite a travez de los programas del tipo SOAING.. confirmar el ingreso de la información a los diferentes archivos.

PROGRAMA : SOAFMT01.PRG

OBJETIVO DEL PROGRAMA

Este programa posee una descripción general del formato de pantalla utilizado en los programas que hacen referencia a: Animales, Razas y Variedades.

No posee parámetros, no retorna variables, solo presenta una pantalla comun y general para las<br>entidades de: "Animales", "Razas" y "Variedades",<br>en los procesos de: ingreso, consulta, eliminación y modificación de datos.

PROGRAMA : SOAFMT02.PRG

OBJETIVO DEL PROGRAMA

Este programa posee la descripción del formato de pantalla para los procesos relacionados con los requerimientos de alimentación.

No posee ni retorna parámetros, es utilizado como los ingresos, consultas, único en formato modificación  $log$ de eliminaciones  $\mathbf{y}$ requerimientos alimenticios.

PROGRAMA : SOAFMT03.PRG

OBJETIVO DEL PROGRAMA

Este programa posee la descripción del formato de pantalla para los procesos relacionados con los macro elementos de preparación.

Al igual que los demas formatos, este no posee parámetros ni los retorna, solo presenta una pantalla utilizada en los procesos de ingreso, consulta, eliminación y modificación de los macro elementos.

PROGRAMA : SOAING01.PRG

#### OBJETIVO DEL PROGRAMA

por invocado Este programa  $e\mathbf{g}$  $e1$ menú Soamen01.prg y es el encargado del ingreso de los datos de animales.

Si el usuario posee atributo de ejecución de este programa, continuara, caso contrario enviara un mensaje indicando que no esta autorizado y retornará al menú de ingresos.

Como primera parte presenta un formato de ingreso de datos, dado por el programa Soafmt01.prg indicando en primera instancia la forma de terminar el programa.

Acepta el código del animal (alfanumérico). verificando que este no haya sido ingresado anteriormente, si es así envia un mensaje de error y retorna a aceptar otro código.

Si el código no existe anteriormente, continuara con el ingreso del resto de la información.

Aceptando datos de descripción, clima, color, fisonomía, función de crianza, ciclo de vida, precio de l animal.  $etabas$ definidas de. alimentación y peso.

Esta información es de referencia, por lo cual la validación consiste en evitar registros duplicados.

Luego del ingreso de la información, pide la confirmación dada por el programa Soaaltxx.prg que tiene las opciones: Acepta, Modifica y Elimina.

En caso de aceptar, el registro es almacenado en el archivo de animales, si elige modificación<br>retorna al ingreso de la descripción y si elige<br>eliminación retorna al ingreso del código sin tomar en cuenta los datos ingresados.

PROGRAMA : SOAING02.PRG

OBJETIVO DEL PROGRAMA

programa permite el ingreso de Este  $1a6$ diferentes razas dentro de la clasificación de los animales.

Por lo tanto si usted desea ingresar una raza previamente debió ingresar el animal al cual pertenece.

Posee la misma seguridad que el proceso de ingreso de animales (Soaing01.prg), si el usuario no posee este atributo, recibirá un mensaje de error y retornará al menú de ingresos.

Se presenta el formato de ingreso dado por el programa Soafmt01.prg, presentando el mensaje el código de cancelación del programa.

Acepta el código de animal, y el código de la raza, validando que el primero este registrado en el archivo de animales, y que el segundo no se encuentre, caso contrario indicara el mensaje respectivo y retornará a pedir el código de animal.

 $51$ estas dos condiciones se cumplen continua ingresando la información correspondiente a esa raza como: descripción, fisonomía, etc.

La confirmación dada a travez del programa Soaaltxx.prg verifica si el usuario desea grabar la información dada, modificar a partir de la descripción, o eliminar la información ingresada.

La validación consiste en una referencia con el animal al cual se relaciona la raza, y que no exista duplicación de razas por animal.

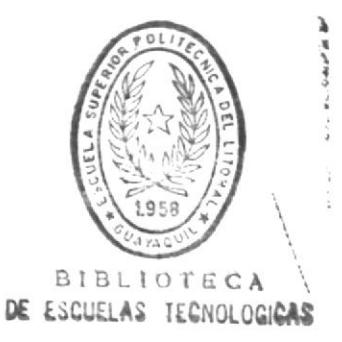

PROGRAMA : SOAING03.PRG

#### OBJETIVO DEL PROGRAMA

**Este** programa permite  $e1$ ingreso de las variedades de animales en las diferentes razas y los requerimientos de alimentación que poseen las etapas de alimentación.

Es invocado por el menú Soamen01.prg y posee el mismo control de ejecución que el ingreso de animales, si el usuario no posee atributo  $de$ ejecución, envia un mensaje y retorna al menú de ingresos.

Por lo tanto, el ingresar una variedad implica que ya se ha ingresado con anterioridad animales. razas, y requerimientos alimenticios, para tener referencia de esos códigos en este programa.

Si lo anterior no se cumple el usuario recibe un mensaje de error y retorna a la aceptación de los códigos, caso contrario ingresa la información planteada en el formato dado por el programa  $Soafnt01.py$ .

información de: descripción, Ingresa clima, color, fisonomía, función de crianza, ciclo de vida  $\text{(obligatorio)}$ , precio  $de1$ animal (obligatorio), etapas definidas de alimentación (obligatorio) y peso (obligatorio).
La validación implica que no se ingresen valores negativos ó nulos en las etiquetas marcadas como obligatorio, por ser considerada esencial.

aceptar la Luedo de información ingresada, pasamos a ingresar los datos necesarios para las etapas de alimentación a travez del programa Soainget.prg, retornando luego a este programa.

La elección de la opción "Modifica" o "Elimina" dada por el programa de confirmación Soaaltxx.prg permite corregir la información ingresada desde descripción ingreso la o eliminar  $e$  $e$ respectivamente.

PROGRAMA : SOAINGET.PRG

OBJETIVO DEL PROGRAMA

Programa que  $e\mathbf{g}$ invocado por el programa  $Soaing03.pyrg,$ y permite el ingreso de la información de las etapas de alimentación dadas al ingresar la variedad de animales.

La información que se requere por etapa de alimentación es: día de inicio y fin de la etapa. raciones diarias de alimentación, peso de la ración, tipo de solución utilizada para 1a formula, peso medio del animal al terminar la etapa.

Anexo a esto se ingresa los requerimientos de alimentación constantes que son: porcentaje de caloría/kg, proteína/kg, calcio/kg y fosforo/kg, acompañado de los requerimientos de alimentación variables que pueda poseer el animal en su dieta.

Al ingresar los requerimientos de alimentación se verifica que los códigos ingresados se encuentren en el archivo de requerimientos alimenticios, en caso no existir no puede ingresarlo.

Los porcentajes ingresados en los requerimientos constantes y variables son en base a rangos, con intervalos cerrados, o abiertos de la siguiente forma:

> Intervalo cerrado, si posee limite superior e inferior, si estos dos son iguales denotará una igualdad.

> > Calcio >= 4.56 % y <= 6.03 % Caloría >= 9.3 % y <= 9.3 %

Intervalo abierto, si posee uno de los dos limites.

> Proteina >=  $7.45$  % Fosforo  $\leq 4.03$  %

Esto nos da una flexibilidad al ingresar los parametros para el cálculo, representando los 3 tipos de equaciones.

PROGRAMA : SOAING04.PRG

# OBJETIVO DEL PROGRAMA

programa permite el ingreso de  $log$ Este requerimientos de alimentación utilizados al  $1a$ al etapas  $de$ alimentación y ingresar composición de los macros elementos.

Posee atributos de ejecución, que dependiendo de los atributos del usuario, permitirá continuar o cancelar la ejecución del mismo.

que el código es ingresado, se verifica Una vez que no exista otro con el mismo código para evitar duplicación de la información.

La información requerida a parte del código es: la descripción, la característica, el color, el elemento al cual es soluble y el costo por kilogramo.

La confirmación de la información ingresada, esta dada por el programa Soaaltxx.prg, permitiendo almacenar la información en el archivo, modificar lo ingresado a partir de la descripción o eliminar el ingreso.

PROGRAMA : SOAING05.PRG

### OBJETIVO DEL PROGRAMA

El objetivo de este programa es el ingreso de los<br>macro elementos necesarios para la elaboración de<br>los alimentos balanceados.

El formato de ingreso está dado por el programa Soafmt03.prg, que presenta la definición de los datos necesarloa .

Se ingresa el código del macro elemento, si este código no se encuentra permite el ingreso del resto de la información, caso contrario emite un mensaje de error y retorna al ingreso del código.

La información requerida es definida por: la<br>descripción del macro elemento, la procedencia, el estado de almacenamiento, el cuidado que se<br>presta, temperatura, el précio y los requerimientos de alimentación: constantes y un máximo de veinte requerimientos de alimentación<br>variables, con sus respectivos porcentajes por kilogramo.

El ingreso de los requerimientos alimentícios, esta dado por el programa Soaingmc.prg.

La confirmación de la información ingresada, esta dado por el programa Soaaltxx.prg, almacenando la<br>información, modificarla desde la descripción o eliminar lo ingresado.

PROGRAMA : SOAINGMC.PRG

OBJETIVO DEL PROGRAMA

El objetivo del programa, es el ingreso de los requerimientos de alimentación en el ingreso de los macro elementos Soaing05.prg, despues de aceptar la información.

contenido  $de$ los requerimientos de  $Como$ alimentación por macro elementos poseemos  $log$ mismos que son constantes en las etapas de alimentación que son: caloría, proteína, calcio y fosforo; acompañado del porcentaje por kilogramo que posee por macro elemento.

la información Una aceptada de  $log$ vez requerimientos constantes, ingresamos la información de los requerimientos variables; se hace la verificación de la existencia de  $log$  $e1$ archivo  $de$ requerimientos códigos en alimenticios, permitiendo ingresar el porcentaje por kilogramo, si el requerimiento existe.

La confirmación de esta información está dada por el programa Soamodxx, que presenta opciones de "Corrige" y "Listo" haciendo referencia al contenido de la información.

PROGRAMA : SOAMODXX.PRG

OBJETIVO DEL PROGRAMA

Al igual que el programa Soaaltxx.prg, el programa Soamodxx.prg, es invocado por todos los programas del tipo SOAMOD.. que indican modificación de registros.

Este programa no recibe parámetros, y retorna en la variable pública OPCION, la respuesta del usuario.

Las alternativas del usuario corresponden a LISTO y CORRIGE haciendo referencia a aceptar la modificación o corregirla.

Estas alternativas se presentan en la última linea útil de la pantalla.

PROGRAMA : SOAMOD01.PRG

OBJETIVO DEL PROGRAMA.

El programa permite la modificación de la información de los animales.

Es de tomar en cuenta que para modificar algo, debe estar previamente esto almacenado o ingresado.

El usuario ingresa el código del animal, y si este existe presenta la información que contiene el formato que presenta el programa  $con$ Soafmt01.prg, caso contrario indicará el mensaje de error y retornará a la petición del código.

Al presentar la información se permite cambiar el contenido de la misma a partir de la descripción, tomando en cuenta que la modificación tiene las mismas consideraciones que el ingreso.

La confirmación de esta operación se lo realiza por el programa Soamodxx.prg, el cual permite continuar la corrección  $\circ$ aceptar  $1a6$ modificaciones.

PROGRAMA : SOAMOD02.PRG

## OBJETIVO DEL PROGRAMA

Este programa permite la modificación de los datos de las razas en los diferentes animales.

Se ingresa en primera instancia el código del animal, si este no existe emite un mensaje de error retornando al ingreso del código.

Luego a esto se ingresa el código de la raza verificando que esta exista o retorna al ingreso del código del animal.

Presenta la información dada en el formato del programa Soafmt01.prg, permitiendo modificarla.

Las consideraciones que posee la información al ingresarla son las mismas al modificarla.

La confirmación de los datos esta dado por el programa Soamodxx.prg, el cual permite consultar a la variable pública OPCION, permitiendo así modificaciones o corrigir aceptar  $1a8$ la información.

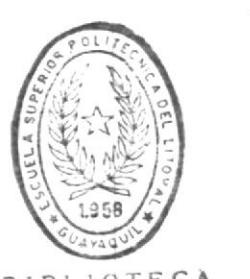

**BIBLIOTECA** DE ESCUELAS IECNOLOGICAS

## PROGRAMA : SOAMOD03.PRG

## OBJETIVO DEL PROGRAMA

Este programa permite modificación de los datos ingresados con respecto a la variedad de animales en las razas.

Se verifica la existencia del animal, raza,  $\mathbf{y}$ para pueda continuar con la variedad que información dada por modificación de la  $e1$ formato del programa Soafmt01.prg.

La modificación de los datos de la variedad del animal, no implica la modificación de los datos en las etapas de alimentación.

La confirmación de los datos modificados esta dado por el programa Soamodxx.prg, y permite aceptar las modificaciones o continuar con las correcciones.

PROGRAMA : SOAMOD04.PRG

#### OBJETIVO DEL PROGRAMA

Este programa permite la modificación de los datos referentes a requerimientos alimenticios.

Como es una modificación, al ingresar el código del requerimiento se verifica que exista en el archivo, para luego permitir la modificación de los datos en el formato que presenta el programa Soafmt02.prg.

dadas al ingresar la consideraciones Las información son las mismas que al modificarla.

La confirmación de esta operación esta dada por el programa Soamodxx.prg que permite aceptar los cambios o continuar con las correcciones.

PROGRAMA : SOAMOD05.PRG

OBJETIVO DEL PROGRAMA

la modificación de los Permite  $datos$ que corresponden a los macro elementos.

ingresar el código del macro elemento,  $A1$ вe verifica la existencia de este, y luego вe permite la modificación de la información en el formato dado por el programa Soafmt03.prg.

La modificación no contempla la información relacionada  $\log$ con requerimientos de alimentación que posee el macro elemento, ya que estos solo pueden darse al ingresar el mismo.

La confirmación de la modificación esta dada por  $e1$ programa Soamodxx.prg, indica que la aceptación de los cambios realizados o continua con las correcciones.

PROGRAMA : SOAELIXX.PRG

OBJETIVO DEL PROGRAMA

Al igual que el programa Soamodxx.prg, este<br>programa permite ingresar una opción de confirmación para los programa del tipo SOAELI.. que permiten eliminar registros.

Este programa no recibe parámetros, y retorna en la variable pública OPCION, la respuesta del usuario.

Las alternativas del usuario corresponden a ELIMINA y NO ELIMINA haciendo referencia a<br>aceptar la eliminación o continuar con otro registro.

Estas alternativas se presentan en la última linea útil de la pantalla.

PROGRAMA : SOAELI01.PRG

# OBJETIVO DEL PROGRAMA

Permite la eliminación de los datos que corresponden a los animales.

ingresa el código del animal a eliminar, Se l verificando la existencia del mismo, si este no existe, retorna al ingreso del código.

existe, presenta el contenido de la  $51$ información en el formato dado por el programa Soafmt01.prg, para luego pedir confirmación de la eliminación del registro.

La confirmación se realiza en base al programa Soaelixx.prg, que permite verificar en  $1a$ variable pública OPCION la contestación  $de1$ usuario, eliminando el registro o continuando con otro registro.

PROGRAMA : SOAELI02.PRG

OBJETIVO DEL PROGRAMA

Este programa permite eliminar la información que contiene las razas.

Se ingresa el código del animal y la raza,<br>verificando que existan, caso contrario retorna al ingreso del código del animal.

Luego de esta comprobación, se presenta la información con el formato de Soafmt01.prg.

La confirmación de la eliminación del registro se realiza por el programa Soaelixx.prg, el cual permite consultar si eliminamos el registro o continuamos con otro registro.

PROGRAMA : SOAELI03.PRG

### OBJETIVO DEL PROGRAMA

Permite la eliminación de  $1a$ información relacionada con la variedad de animales en las diferentes razas.

Ingresa el código del animal, la raza y la variedad, verificando la existencia de estos, caso contrario retorna al ingreso del código.

Si existen estos datos, presenta la información de la variedad del animal con el formato dado por el programa Soafmt01.prg, para luego confirmar la eliminación del registro.

La confirmación esta dada por el programa Soaelixx.prg, que permite consultar al usuario si desea eliminar o no el registro presentado por pantalla, si la opción es eliminar las etapas de alimentación de esa variedad tambien **BOD** eliminadas,  $c$ aso contrario continua con otro registro.

# PROGRAMA : SOAELI04.PRG

## OBJETIVO DEL PROGRAMA

Este programa permite la eliminación de la información correspondiente a los requerimientos de alimentación.

Ingresando el código, presenta la información que posee este código si lo encuentra caso contrario envia un mensaje de error y retorna a pedir el código.

La información es presentada por el formato dado por el programa Soafmt02.prg, para una confirmación de la eliminación del registro.

La confirmación esta dada por el programa Soaelixx.prg, que verificando la confirmación nos permite eliminar el registro.

PROGRAMA : SOAELI05. PRG

#### OBJETIVO DEL PROGRAMA

Este programa permite eliminar  $log$ macro elementos de preparación con sus respectivas condiciones alimenticias.

Se código del ingresa el macro elemento, presentando la información bajo el formato dado por el programa Soafmt03.prg, caso contrario envia un mensaje de error y retorna al ingreso de código.

La confirmación el programa esta dada por Soaelixx.prg, que en base a la respuesta del usuario permite eliminar el registro del macro elemento.

El programa elimina tambien el contenido de los requerimientos de alimentación que posee el macro elemento.

PROGRAMA : SOACON01.PRG

OBJETIVO DEL PROGRAMA

El programa permite la consulta de los datos del archivo de animales.

Ingresa el código del animal, verifica  $1a$ existencia de este en archivo de animales, caso contrario envia mensaje de error y retorna a pedir el código.

La presentación de la información esta dada bajo el formato del programa Soafmt01.prg, el cual se mantiene hasta que el usuario presione cualquier tecla.

La consulta es consecutiva hasta que ingrese el código de escape.

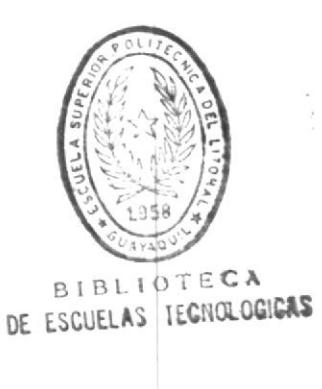

PROGRAMA : SOACON02. PRG

# OBJETIVO DEL PROGRAMA

El programa permite la consulta de las razas dentro de los diferentes animales.

Ingresando el código del animal y la raza, verifica que existan en el archivo de animales. caso contrario retorna a pedir el código.

La presentación de la información en el formato dado por el programa Soafmt01.prg, se mantiene hasta que el usuario presione cualquier tecla.

La consulta es consecutiva hasta que el usuario presione el código de escape del programa.

PROGRAMA : SOACON03. PRG

OBJETIVO DEL PROGRAMA

El programa presenta la información relacionada con las variedades de animales dentro de cada raza.

Acepta el código del animal, la raza  $1a$ У variedad, verificando la existencia del mismo. caso contrario envia un mensaje de error y retorna a pedir el código del animal.

La información es presentada en el formato dado por el programa Soafmt01.prg, y se mantiene hasta que presione cualquier tecla.

Despues  $de$ consultar la descripción de la variedad de animal, apareceran las etapas de alimentación ingresada con sus respectivos requerimientos alimenticios, consulta dada por el programa Soaconet.prg.

Se puede consultar consecutivamente varios registros hasta ingresar el código de escape.

PROGRAMA : SOACONET. PRG

OBJETIVO DEL PROGRAMA

Este programa permite la consulta de las etapas de alimentación pertenecientes a la variedad de animal consultado por el programa Soacon03.prg.

Presenta el mismo formato en el cual se ingresa información, la mostrando ademas lов requerimientos alimenticios constantes  $\mathbf{y}$ variables accesando los codigos en el archivo de requerimientos alimenticios.

La única forma de utilizar este programa es a travez del programa Soacon03.prg.

PROGRAMA : SOACON04.PRG

OBJETIVO DEL PROGRAMA

**Este** programa permite consultar  $log$ requerimientos de alimentación variables que se pueden utilizar en las etapas de alimentación y los macro elementos de preparación.

Se ingresa el código del requerimiento de alimentación verificando su existencia dentro del archivo, caso contrario retorna a pedir el código.

La presentación de la información esta dada por el formato del programa Soafmt02.prg, la cual se mantendra hasta que el usuario presione cualquier tecla.

La consulta es continua hasta que el usuario ingrese como código el de escape.

PROGRAMA : SOACON05. PRG

### OBJETIVO DEL PROGRAMA

la consulta de macro Este programa permite elementos necesarios para la formulación de alimentos balanceados.

Se ingresa el código, el cual es verificado que exista dentro del archivo de macro elementos. caso contrario indica un mensaje de error y retorna a pedir el código.

La información es presentada con el formato dado por el programa Soafmt03.prg, la cual  $Re$ mantendra hasta que presionemos cualquier tecla.

Despues de consultar los datos generales del macro elemento apareceran los requerimientos alimenticios constantes y variables que posee este y los correspondientes porcentajes.

La presentación de los requerimientos esta dada por el programa Soaconmc.prg, que se invoca al continuar con la consulta.

Las consultas son sucesivas hasta ingresar el código de escape como código de macro elemento.

PROGRAMA : SOACONMC.PRG

# OBJETIVO DEL PROGRAMA

E1 programa permite la consulta  $\rm{de}$  $log$ alimenticios que requerimientos posee un macro elemento consultado por el programa Soacon05.prg.

Presenta  $e<sub>1</sub>$ código, descripción la  $de1$ alimenticio y el porcentaje requerimiento que posee este dentro del macro elemento.

Este programa solo puede ser llamado desde el programa Soacon05.prg, para referenciar variables globales a este programa.

Si la cantidad de requerimientos no es posible presentar en una pantalla se pedirá confirmación de continuar con otra pantalla.

La confirmación de continuar con otra pantalla es gracias al programa Soapanxx.prg.

PROGRAMA : SOALISXX.PRG

OBJETIVO DEL PROGRAMA

Este programa permite obtener la opción de que tipo de reporte desea: por pantalla, impreso o cancelar estos procesos.

Este no recibe parámetros y la opción ingresada queda almacenada en la variable pública OPCION.

La presentación de las opciones se realiza en la última línea de la pantalla.

PROGRAMA : SOAPANXX.PRG

OBJETIVO DEL PROGRAMA

permite una confirmación del Este programa continuar o terminar con los usuario para listados por pantalla.

El programa no recibe parámetros y el resultado lo almacena en la variable pública OPCION.

Esta petición de opciones lo realiza en la última linea de la pantalla.

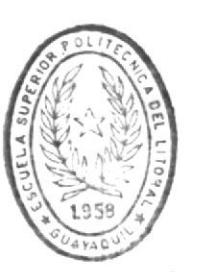

**BIBLIOTECA** DE ESCUELAS IECNOLOGICAS PROGRAMA : SOAPAN01.PRG

#### OBJETIVO DEL PROGRAMA

Este programa es el que emite un listado por pantalla de los animales ingresados.

La información que se presenta en la pantalla es: el código del animal, su descripción, la función de crianza y el precio.

Si la presentación de la información es mayor que la que pueda ser visualizada en una pantalla, pedira confirmación de continuar o cancelar el listado.

esta dada por el programa La confirmación Soapanxx.prg, que retorna la opción ingresada por el usuario.

En caso que el archivo no posea registros indicará un mensaje de error y retornara al menú de reportes Soamen05.prg.

Al final del listado se indicara el número de animales listados.

PROGRAMA : SOAPAN02.PRG

# OBJETIVO DEL PROGRAMA

Este programa emite un listado por pantalla de los requerimientos alimenticios variables que existen.

La información emitida por pantalla es: el código del macro elemento, descripción, caracteristicas y color de la solución.

Si la presentación de la información es mayor que la pantalla, se pedira la confirmación de continuar imprimiendo o cancelar el listado.

La confirmación se realiza gracias al programa Soapanxx.prg, el cual acepta esas opciones del usuario.

Si el archivo no posee registros, el programa envia un mensaje indicando esto y retorna al menú de reportes Soamen05.prg

Al final se indicaran el total de requerimientos alimenticios que posee el archivo.

PROGRAMA : SOAPAN03.PRG

#### OBJETIVO DEL PROGRAMA

Este programa lista por pantalla los macro elementos que tiene ingresado en el archivo.

de la La presentación información incluye: código, costo por descripción, procedencia, kilogramo y los requerimientos alimenticios que ровее.

Los requerimientos alimenticios listados son los constantes y los ingresados como variables, imprimiendo la descripción tomada del archivo de requerimientos alimenticios.

Si la información es mayor a las lineas de la pantalla, se pedira una confirmación de continuar o no con el listado.

Al final se indicaran la cantidad de macro elementos listados.

Si el archivo no posee registros se le indicará al usuario y retornará al menú de reportes Soamen05.prg.

PROGRAMA : SOAPAN04. PRG

## OBJETIVO DEL PROGRAMA

las etapas  $_{\rm de}$ Este programa permite listar alimentación ingresadas en las variedades de animales.

Se presenta el código de la variedad de animal, la descripción, función de crianza, el precio del animal, acompañado de las etapas de alimentación que posee el animal.

 $1<sub>0</sub>$ de alimentación se imprimen Por etapa requerimientos de alimentación con los rangos en porcentajes.

La impresión de los requerimientos variables esta acompañada de la descripción tomada del archivo de requerimientos alimenticios.

Se pide confirmación de continuar o no con el listado si la pantalla se llena.

Si en caso el archivo no posee registros se envia un mensaje al usuario y se retorna al menú de reportes Soamen05.prg.

PROGRAMA : SOAREP01.PRG

# OBJETIVO DEL PROGRAMA

impreso del contenido del Emite un reporte archivo de animales.

La información presentada en este programa es: código del animal, descripción del animal, función de crianza y precio del animal.

Los reportes impresos estan acompañado de número de página, y titulo del reporte.

Al final del reporte presentara el total de animales listados.

Si al imprimir existe algun error, se apaga la impresora, etc. El sistema cancela la ejecución del listado indicando un mensaje de error retornando al menú principal.

PROGRAMA : SOAREP02.PRG

## OBJETIVO DEL PROGRAMA

Este programa emite un reporte impreso de todos los requerimientos alimenticios que posee el archivo.

La información presentada al usuario a travez de este listado es: código del requerimiento, la descripción, caracteristica y el color de la solución.

La cabecera del reporte contiene el título del mismo, la página de impresión, y la fecha de emisión del reporte.

de A1 final presenta  $e1$ número total requerimientos de alimentación listados.

Si durante la impresión ocurre algún error, el listado se cancela y el sistema retorna al menú principal.

PROGRAMA : SOAREP03.PRG

OBJETIVO DEL PROGRAMA

Emite un listado impreso de los macro elementos existentes en el archivo.

macro elemento, imprime el código del Se descripción, procedencia y costo por kilogramo.

Anexo a esta información se emite tambien los requerimientos alimenticios que posee ese macro elemento y en que porcentaje.

La cabecera muestra el título del reporte, página de impresión, fecha de emisión y como ultima linea del reporte aparece el número total de macro elementos listados.

Si existe error durante la impresión, el sistema listado retornando al menú cancelará ese principal Soamen00.prg.

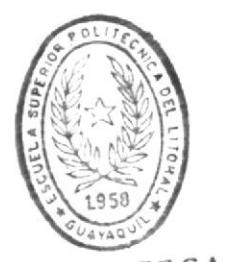

**BIBLIOTECA** DE ESCUELAS TECNOLOGICAS

#### PROGRAMA : SOAREP04.PRG

# OBJETIVO DEL PROGRAMA

Este programa emite un listado de las etapas de alimentación existentes dentro de la variedad de animales.

La impresión de las etapas tiene como antecedente la impresión de la variedad de animal, esto es: código del animal, descripción, función de crianza y precio.

La información emitida por etapa  $de1$ animal corresponde a los requerimientos de alimentación que posee el animal en esa etapa.

Los requerimientos de alimentación variables toman  $\mathbf{g}$ u descripción  $de1$ archivo de requerimientos, imprimiendo anexo a estos el rango en porcentajes.

La cabecera contiene, el título del reporte, la página, fecha de emisión y en la última línea aparece el total de etapas de alimentación impresas.

Si en la ejecución del reporte se presenta algún error, el listado se cancela y el sistema retorna al menú principal.

## PROGRAMA : SOARESXX.PRG

# OBJETIVO DEL PROGRAMA

confirmación del Este programa permite una usuario para continuar o abortar el proceso de recuperación de archivos desde diskettes.

El programa no recibe parámetros y el resultado lo almacena en la variable pública OPCION.

Esta petición de opciones lo realiza en la última línea de la pantalla.

Es invocado por el programa Soarest.prg, que es el encargado de la recuperación de diskettes multivolumen en la restauración de archivos en disco.
PROGRAMA : SOABACK.PRG

#### OBJETIVO DEL PROGRAMA

Este programa permite sacar un respaldo del archivo posicionado al invocar este programa.

El nombre del archivo de respaldo es dado como parámetro de este programa.

Se verifica que el archivo a respaldar posea registros, y que la capacidad de los diskettes la minima suficiente para empezar el RAB respaldo.

Si la capacidad del archivo es mayor a la de los diskettes, el sistema pedira que ingrese otro quede totalmente diskette y así hasta que respaldado.

Anexo a la grabación del archivo de respaldo, se graba tambien una etiqueta que indica el nombre respaldo, la secuencia del de del archivo diskette y la capacidad de registros que posee.

Este proceso no puede cancelarlo, tiene que obligatoriamente terminarlo, por ser la única forma de retornar al proceso de mantenmiento que lo invocó.

PROGRAMA : SOAREST. PRG

#### OBJETIVO DEL PROGRAMA

Este programa permite la recuperación de archivos de disco ya sea con otro archivo del mismo disco o desde diskettes.

El programa recibe como parámetro el archivo que posee el respaldo y dependiendo de este ejecuta una recuperación de diskette o desde el mismo disco.

Posee control sobre las etiquetas almacenadas en efectuar el respaldo,  $log$ diskettes al permitiendo un control de la secuencia y de la<br>totalidad de la información.

Antes de empezar a recuperar la información, se graba un archivo de seguridad que permite volver al estado anterior si se ingresa la opción de abortar la recuperación a travez del programa Soaresxx.prg.

Se envian instrucciones de cambiar el diskette o y al terminar el los errores de secuencia respaldo se presenta su respectivo mensaje.

#### FUNCION : SOAOPTCO.PRG

#### OBJETIVO DE LA FUNCION

Dentro del FoxBase+ uno puede declarar funciónes UDF, las cuales permiten retornar valores como lo realizán funciones escritas en Pascal, "C"  $\mathbf{u}$ otros lenguajes.

Esta función permite contar la cantidad de requerimientos alimenticios comunes entre una etapa de alimentación y en un macro elemento.

Antes de invocar a esta función se debe posicionar en las areas que corresponden a los archivos de macro elementos y etapas  $de$ alimentación con los respectivos registros a relacionar.

Con el valor retornado se puede establecer si el macro elemento puede o no formar parte de los párametros dentro de la fórmula.

#### PROGRAMA : SOAOPT01.PRG

#### OBJETIVO DEL PROGRAMA

ingreso de  $1<sub>0</sub>$ programa permite el Este parámetros necesarios para el cálculo de la fórmula, almacenando estos en el archivo de. parámetros.

Se ingresa el código de la variedad del animal, conjunto formado por el código del que es el raza y acontinuación el de la animal, la variedad; verificando si este existe caso contrario retorna a pedir el código.

Se ingresa el número de la etapa de alimentación a calcular, verificando que esta se encuentre registrada caso contrario retorna al ingreso del código de la variedad del animal.

Una vez ingresado esto, el programa permite el ingreso de los macro elementos que se desean utilizar para la formulación del alimento, los macro elementos deben existir en su respectivo archivo tomando de este la descripción caso contrario retorna al ingreso del código del animal.

función Soaoptco.prg Se verifica con la que posean en comun entre la etapa de alimentación y el macro elemento por lo menos un requerimiento de alimentación variable, caso contrario indica el mensaje de error y retorna a pedir otro código del macro elemento.

Se acepta un porcentaje máximo que se puede utilizar de este macro elemento dentro de la formula, luego de la confirmación se registra en el archivo de parámetros.

Solo es permitido el ingreso de hasta veinte macro elementos, o hasta que ingrese el código de евсаре.

Al ingresar el parámetro para una variedad de<br>animal y etapa de alimentación, eliminamos los parámetros anteriores.

#### PROGRAMA : SOAOPT02.PRG

#### OBJETIVO DEL PROGRAMA

Este programa permite formar la tabla del Método Simplex, con todos los datos necesarios para el cálculo.

Para esto se ingresa el código del animal y a que etapa de alimentación se refiere, que es la referencia que ingresamos en los parámetros.

Se verifica la existencia del animal, la etapa de alimentación y los parámetros necesarios caso contrario envia un mensaje de error retornando a pedir los códigos.

Se procede a contar la cantidad de restricciones que posee el sistema de inecuaciones a cálcular, esto esta dado por:

Número de ecuaciones por mayor.

 $ax + bx$ .. > c

Número de ecuaciones por menor.

 $ax + bx$ ..  $\lt c$ 

Número de ecuaciones por igual.

 $ax + bx$ .. = c

indica la cantidad de variables que se Esto nos utilizarán ya sea : artificiales positivas, artificiales negativas y variables de holgura.

Determinando la cantidad de ecuaciones que son necesarias.

Para este conteo se utilizan los macro elementos estipulados en los parámetros, los requerimientos de alimentación constantes y variables, las restricciones del porcentaje maximo a utilzar y el costo del macro elemento.

Se procede al dimensionamiento de la matriz, en base al conteo estipulado.

Como fase final se procede a la carga de  $1a$ matriz, con el orden siguiente.

- Las primeras columnas corresponden a los coeficientes de macro elementos, siguiendole:
- Las variables artificiales.
- Las holguras positivas.
- Las holguras negativas.
- El termino independiente.

Una vez terminado la carga del archivo invoca al programa Soaoptc2.prg que realiza el cálculo del resultado.

PROGRAMA : SOAOPTC2.PRG

### OBJETIVO DEL PROGRAMA

Este programa permite el cálculo del resultado tomando a la matriz cargada en el programa Soaopt02.prg.

El método de resolución de la matriz es el de GAUSS JORDAN.

Se define en primera instancia un arreglo con la solución básica inicial tomada de la distribución de las columnas.

Se procede a eliminar las variables artificiales de la función objetiva.

Luego a esto se entra a un ciclo en el cual se empieza a determinar fila y columna pivote para formar la matriz identidad.

terminado el ciclo, se procede a Una vez almacenar el resultado en disco.

PROGRAMA : SOAOPT03.PRG

OBJETIVO DEL PROGRAMA

Permite consultar la solución por pantalla tomada del archivo en disco formado por el programa Soaoptc2 . prg .

Para permitir ubicar cual es la solución, se ingresa el código de la variedad del animal y la etapa de alimentación calculada.

Se verifica la existencia de la variedad del animal y la etapa de alimentación animai y la etapa de difinementación difese de códlgo . antes de

Si la solución no es factible o no ha sido<br>calculada, el programa emitirá un error calculada, el programa indicandolo y retornara a pedir el código.

Se presenta la información de los macro elementos se presenta la información de los macio elementos<br>que forman parte de la solución y el porcentaje de estos en la fórmula.

A terminar la presentación por pantalla,<br>permitira al usuario con la opción de permitira al usuario con la opción de confirmación dada por el programa Soaimpxx.prg el lletado de Ia eoluclón en PaPeI.

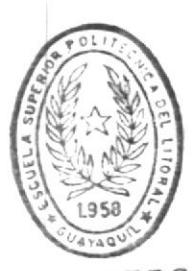

**BIBLIOTECA** DE ESCUELAS IECNOLOGICAS PROGRAMA : SOAOPT04.PRG

OBJETIVO DEL PROGRAMA

Este programa permite la consulta por pantalla de los parámetros ingresados para el cálculo de la fórmula.

Como identificación de los parámetros se ingresa el código de la variedad del animal y la etapa de alimentación a procesar, verificando la existencia de los mismos, caso contrario retorna a pedir los códigos.

Luego de esto, presentará los macro elementos que forman parte de los parámetros, en el mismo formato que fueron ingresados, acompañados del porcentaje máximo de estos en la formula.

FUNCION : SOAOPTC2.PRG

#### OBJETIVO DE LA FUNCION

Esta función permite conocer la consistencia de los requerimientos de alimentación en un macro elemento.

Esto determina si existe un requerimiento de alimentación dentro de un macro elemento.

Esta función es utilizada en la carga de la determinar los valores en las matriz para diferentes ecuaciones.

PROGRAMA : SOAOPT3I.PRG

OBJETIVO DEL PROGRAMA

permite la impresión de los Este programa resultados obtenidos en el cálculo de la formula.

Este programa es invocado por Soaopt03.prg que realiza la consulta por pantalla.

Presenta información de la variedad de animal, su descripción y la etapa alimenticia que se<br>calculó, dando a continuación los macro elementos resultantes con sus respectivos porcentajes en el mismo formato de presentación por pantalla.

PROGRAMA : SOAIMPXX.PRG

OBJETIVO DEL PROGRAMA

Este programa permite obtener la opción de confirmación a la impresión de un reporte deseado.

No recibe parámetros y la opción ingresada queda almacenada en la variable pública OPCION.

La presentación de las opciones se realiza en la última línea de la pantalla.

PROGRAMA : SOASELECT.PRG

#### OBJETIVO DEL PROGRAMA

Este programa permite abrir todos los archivos disponibles con sus respectivos indices.

Las áreas que se utilizan son consecutivas y poseen una etiqueta (ALIAS) de identificación para todos los programas.

La apertura de los archivos es de la siguiente forma:

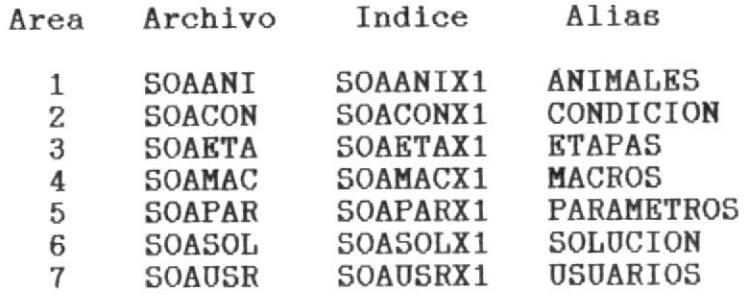

Es invocado por cada menú antes de la carga de cualquier programa.

PROGRAMA : SOAMAN01.PRG

OBJETIVO DEL PROGRAMA

El programa permite el mantenimiento de los indices de los diferentes archivos, eliminando fisicamente los registros marcados en forma lógica (DELETE).

El mantenimieto no se realiza por medio de la reorganización sino con la creación de los indices.

Este programa es invocado desde el menú de mantenimiento del sistema.

#### PROGRAMA : SOAMAN02.PRG

#### OBJETIVO DEL PROGRAMA

permite la selección  $de$  $log$ Este programa archivos y la unidad al cual se pasara un respaldo.

La selección de los archivos corresponde a los siguientes:

- Animales  $\overline{a}$
- Requerimientos/Alimentación  $\frac{1}{2}$
- Macro Elementos  $\frac{1}{2}$
- Etapas de Alimentación  $\overline{\phantom{a}}$
- Parámetros
- $\frac{1}{2}$ Solución

La selección de la unidad de destino indica si el respaldo se efectua en el mismo disco o en diskette.

Si el respaldo es sobre el mismo disco se efectua una copia normal, caso contrario se invoca al programa Soaback.prg especificando el archivo a crear como parámetro.

PROGRAMA : SOAMAN03.PRG

#### OBJETIVO DEL PROGRAMA

el efecto contrario al Este programa posee Soaman02.prg; ya que este programa de respaldo permite seleccionar la recuperación de los archivos anteriormente respaldados.

La selección de los archivos corresponde a los siguientes:

- Animales
- Requerimientos/Alimentación
- Macro Elementos
- Etapas de Alimentación  $\sim$
- Parámetros
- Solución  $\overline{\phantom{0}}$

La selección de la unidad de de recuperación indica el lugar en donde se encuentra el archivo de respaldo.

Una vez seleccionado el archivo y la unidad, se procede a la restauración, paso que lo realiza el programa Soarest.prg que recibe como parámetro el nombre del archivo de respaldo.

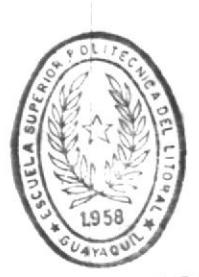

**BIBLIOTECA** DE ESCUELAS TECNOLOGICAS

#### PROGRAMA : SOAMAN04.PRG

#### OBJETIVO DEL PROGRAMA

Permite el ingreso, modificación y eliminación de los registros de usuarios.

Al ingresar la clave de usuario, se verifica que este exista, si es asi presenta la información este usuario permitiendo luego referente a modificarla.

usuario no existe, permite Si la clave del ingresarla como un nuevo usuario, ingresando los datos necesarios.

Luego en la confirmación se permite aceptar ya sea las modificaciones realizadas o el nuevo modificar el contenido del usuario y usuario, eliminar la información del nuevo usuario o el usuario anteriormente creado.

esta dada por el programa La confirmación Soaaltxx.prg.

Los datos requeridos para ingresar a un usuario son:

- Password (Código secreto)
- Apellidos
- Nombres
- Departamento
- Fecha de ingreso
- Permisos de ejecución del sistema.

 $log$  $de$ ejecución contempla permisos Los diferentes procesos del sistema:

Movimiento de datos de animales.

Ingreso, modificación, eliminación y consulta.

Movimiento de datos de macro elementos.

Ingreso, modificación, eliminación y consulta.

datos de requerimientos Movimiento de alimenticios.

> Ingreso, modificación, eliminación y consulta.

Ingreso de parámetros.

Cálculos de la formula.

Emisión de resultados.  $-$ 

Emisión de todos los reportes.

Ingreso de usuarios.  $\sim$ 

En base a los permisos de ejecución que posean los usuarios, el sistema permitirá o no realizar los diferentes procesos.

PROGRAMA : SOAINDEX.PRG

OBJETIVO DEL PROGRAMA

es utilizado en la fase de Este programa implementación, permite la creación de los indices en primera instancia.

puede ejecutar cuando los Este programa se archivos de indices se alteren, dañen o pierdan.

Al teminar su ejecución cancela el ambiente del Foxbase+ retornando al sistema operativo.

# DESCRIPCION GENERAL

DE ARCHIVOS

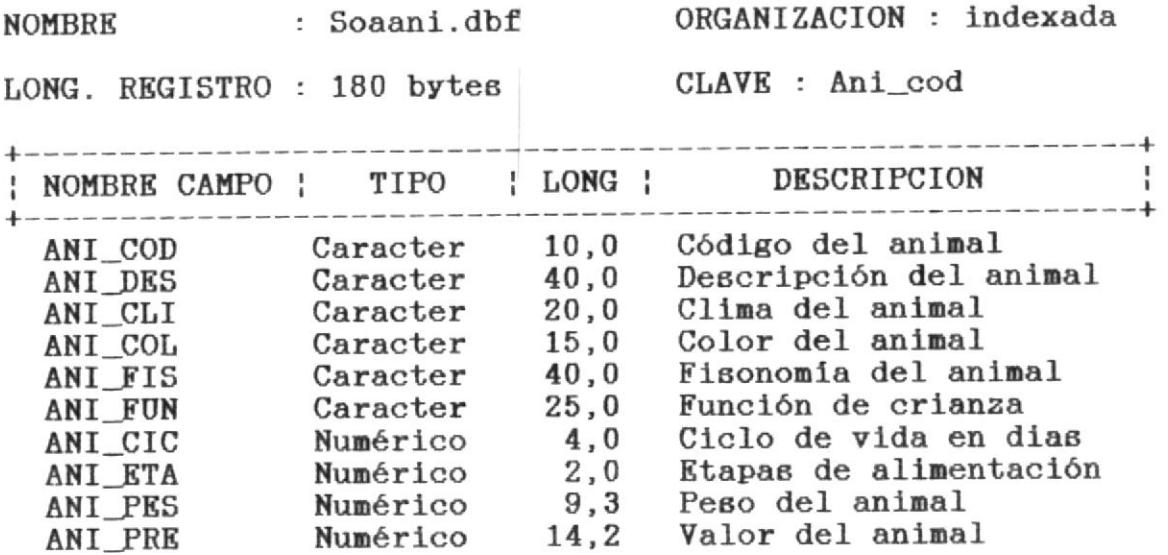

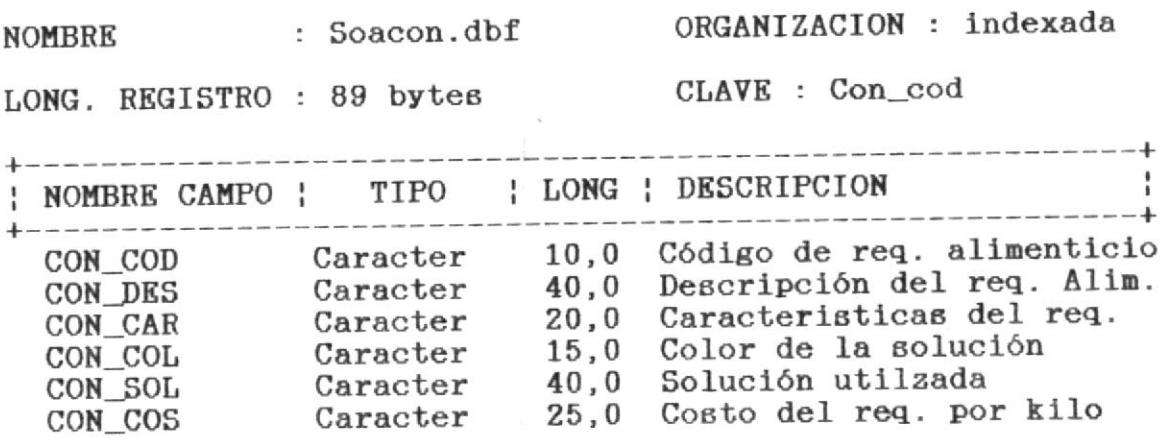

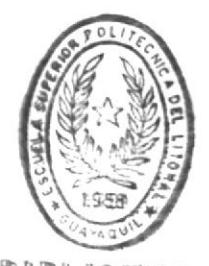

**BIBLIOTECA** 

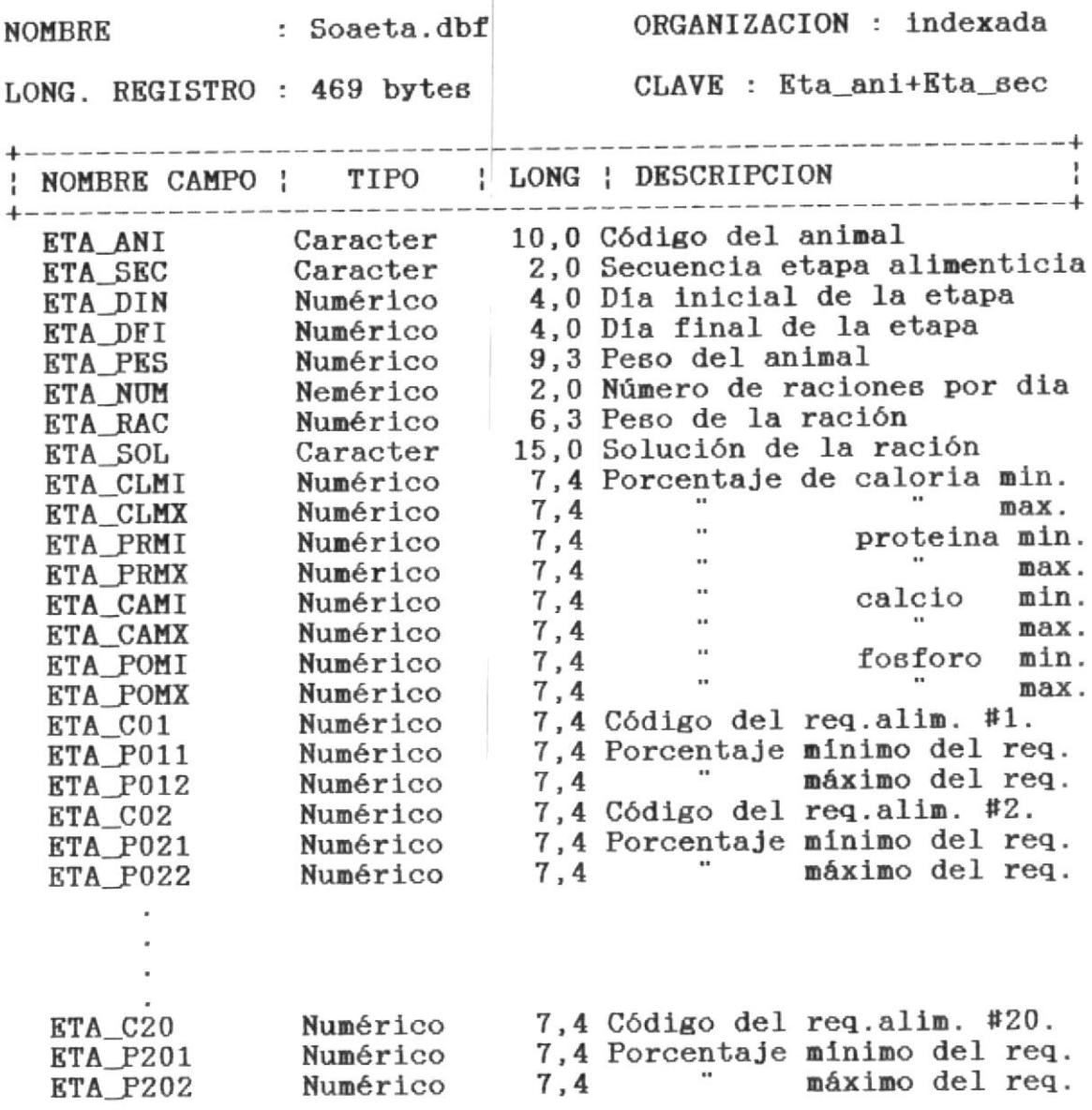

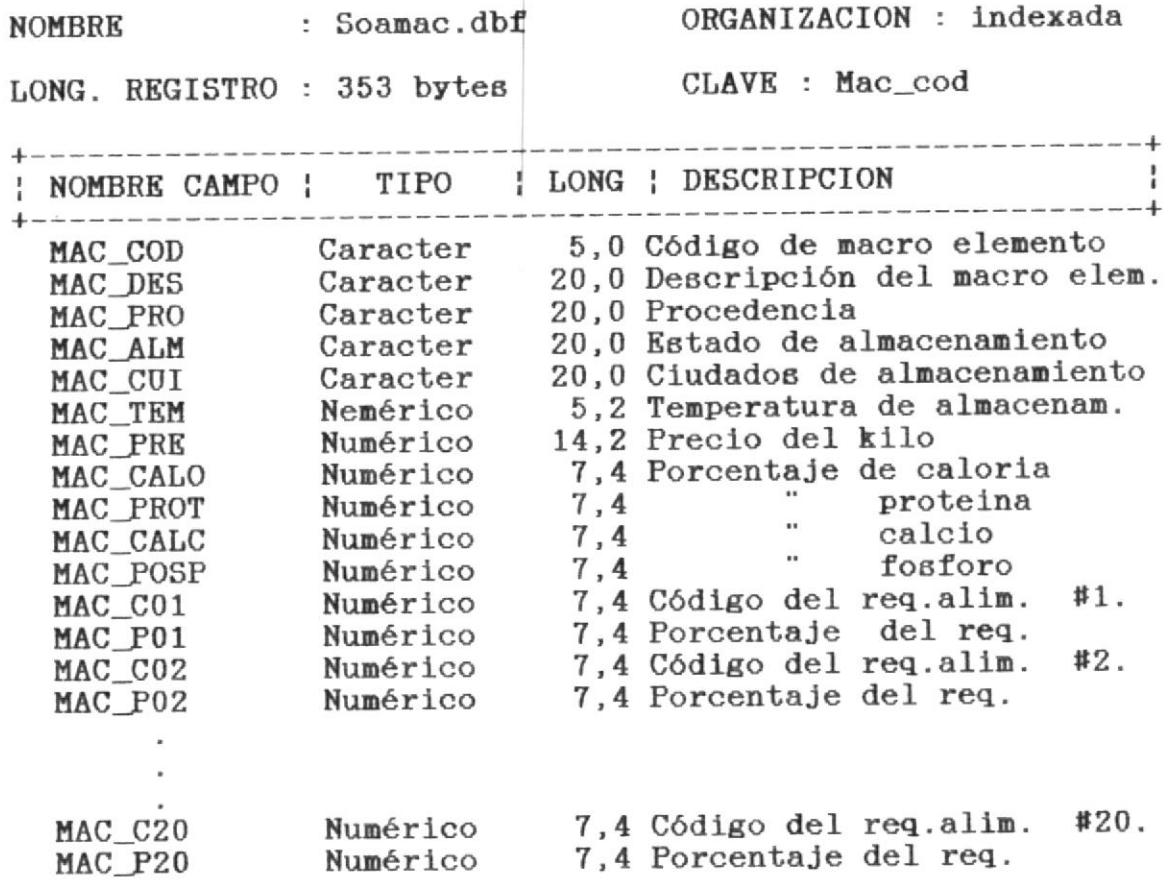

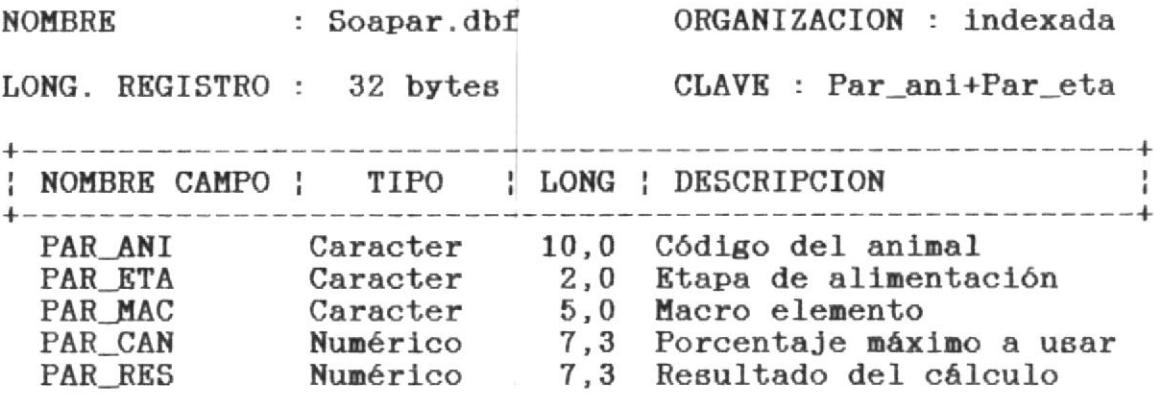

 $\bar{\alpha}$ 

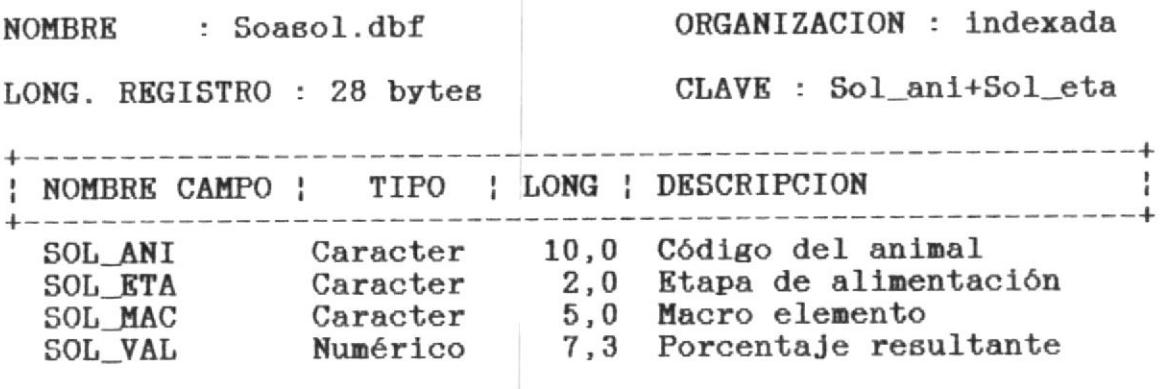

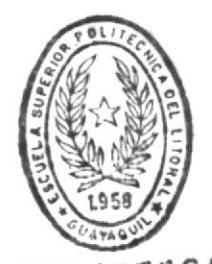

BIBLIOTECA

 $\bar{z}$ 

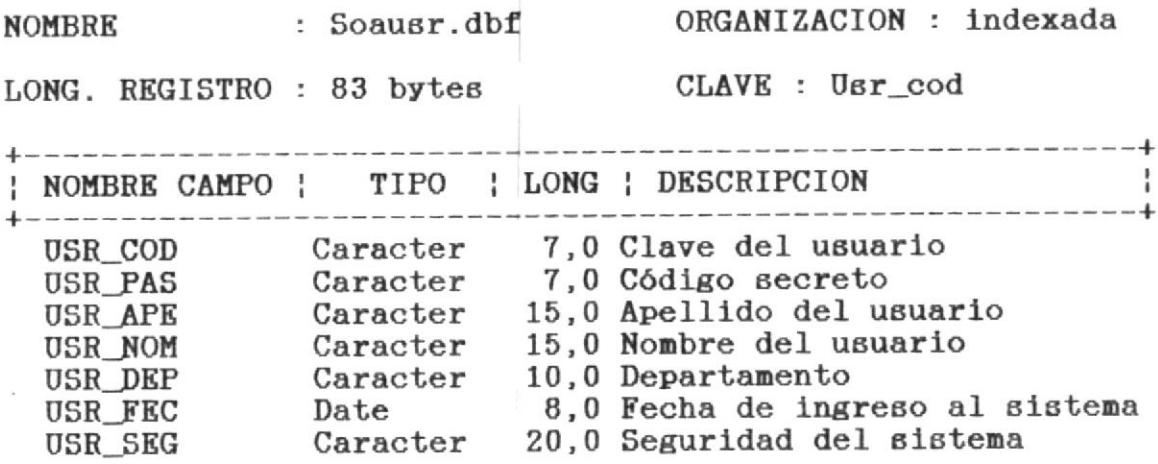

## RELACIONES CRUZADAS ENTRE ARCHIVOS Y PROGRAMAS

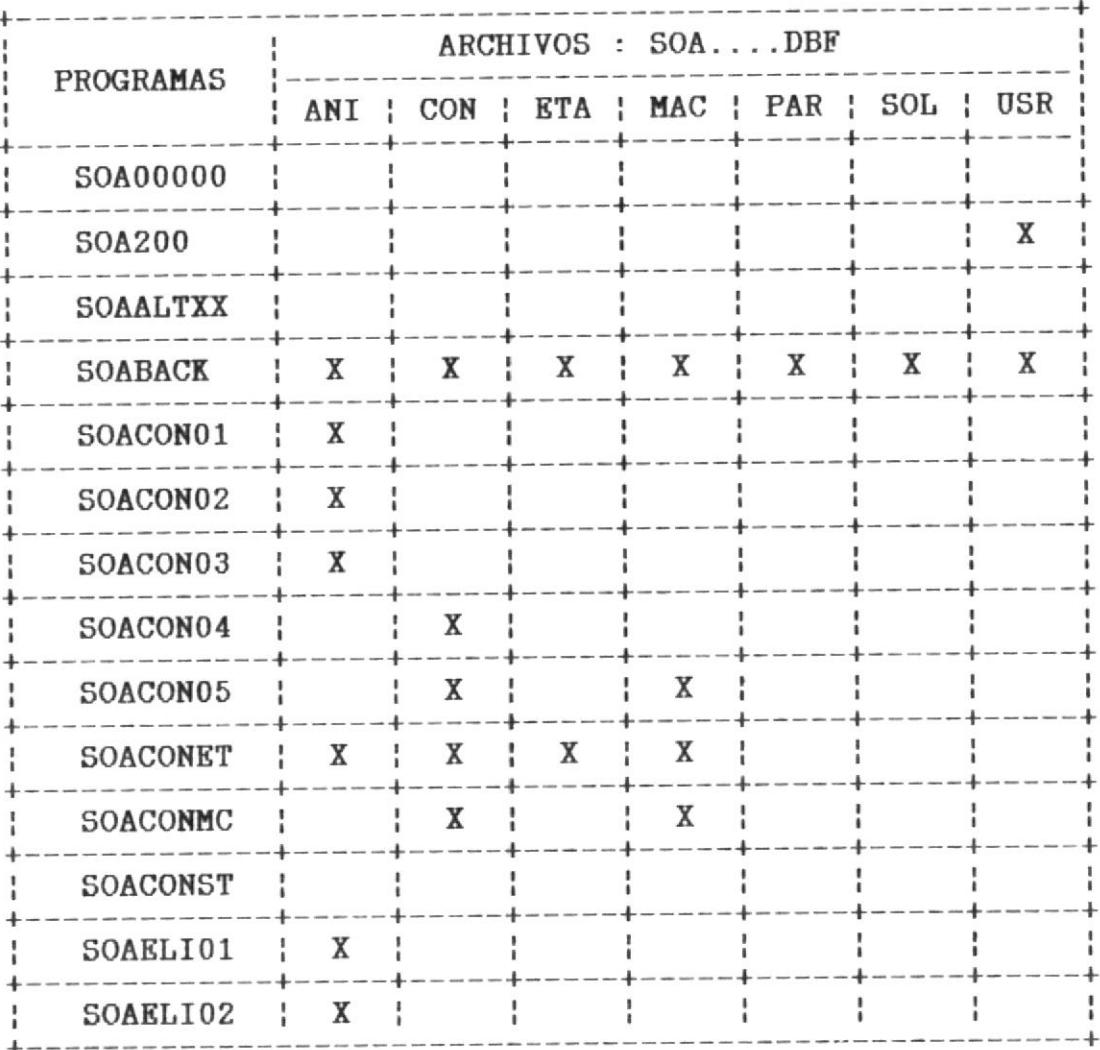

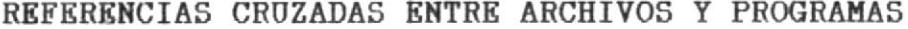

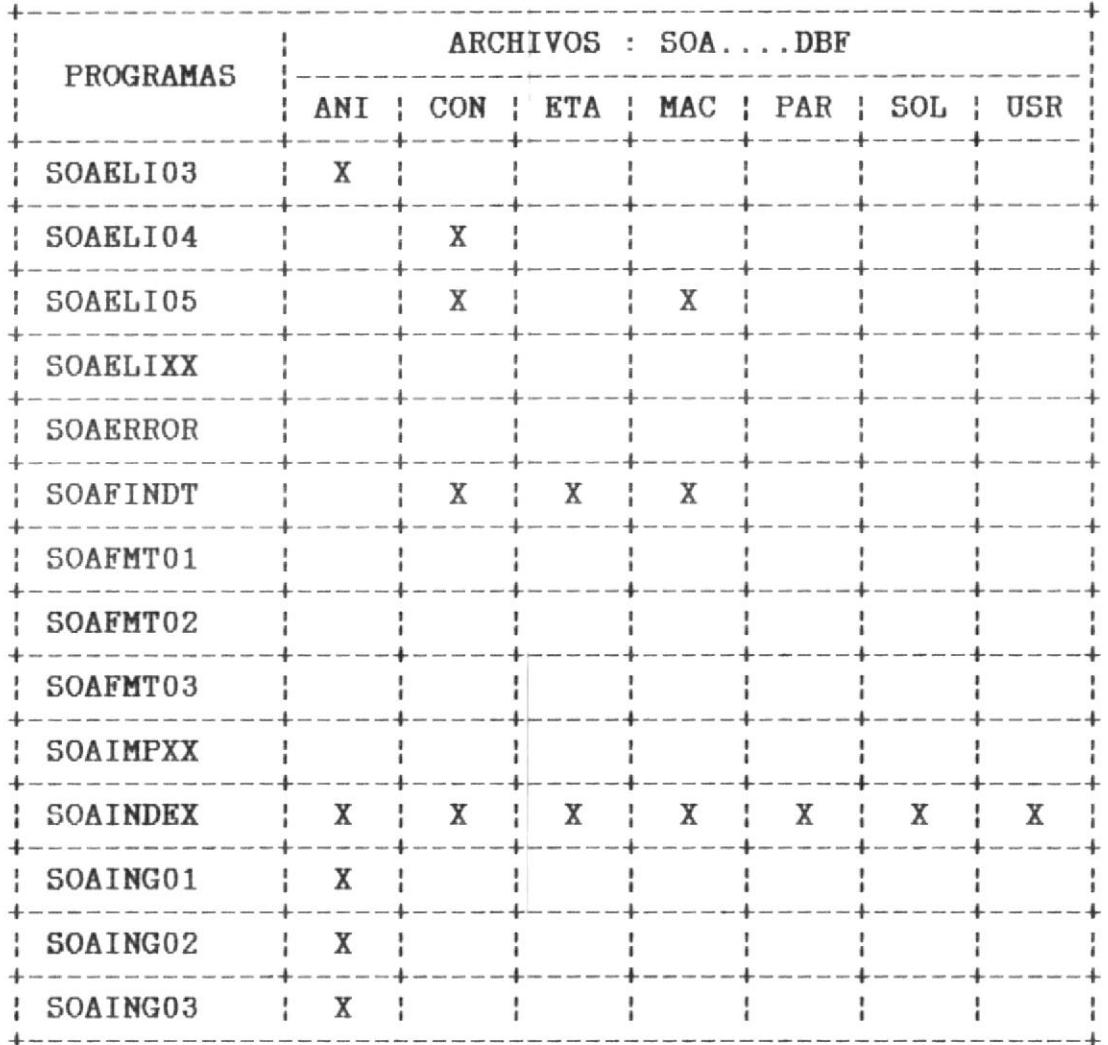

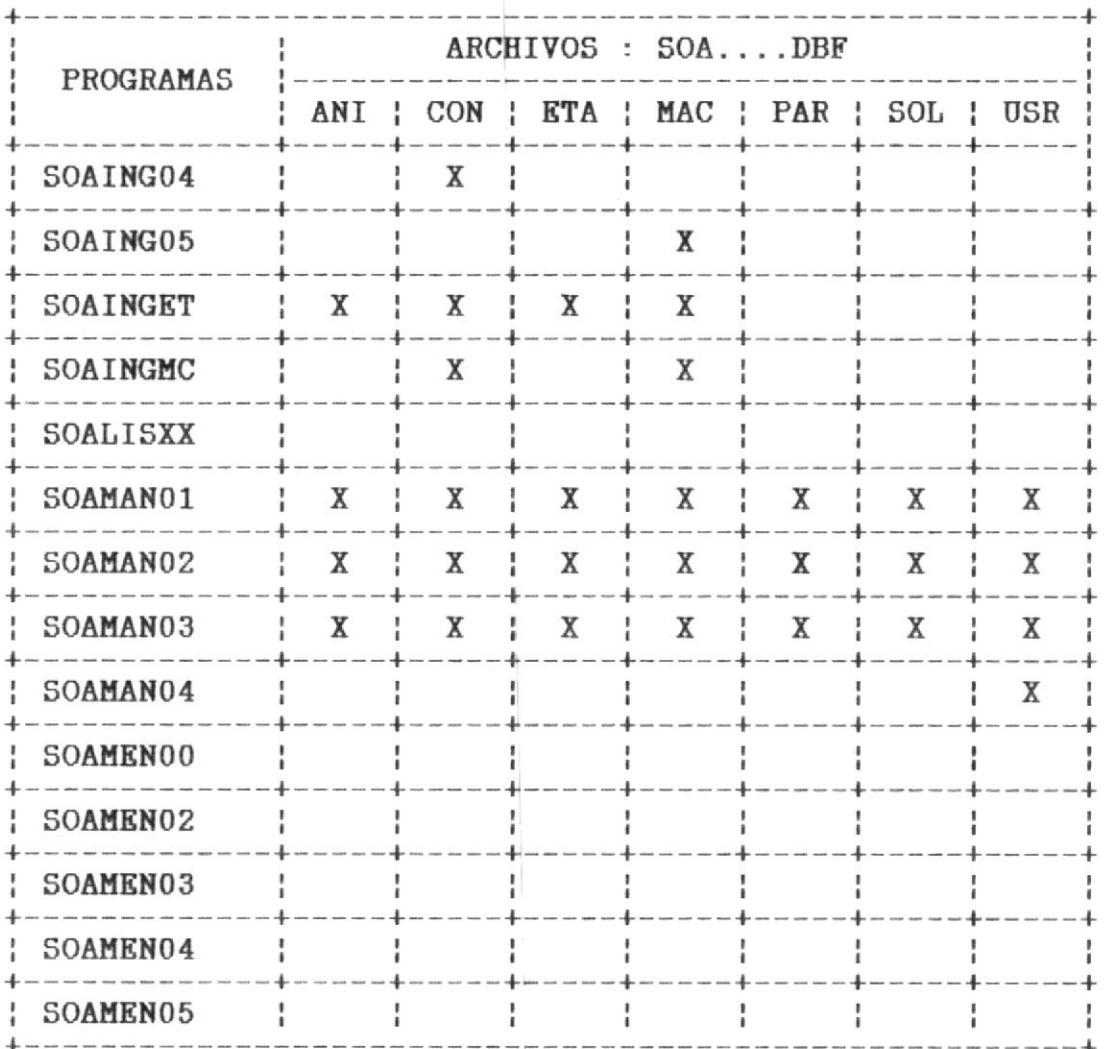

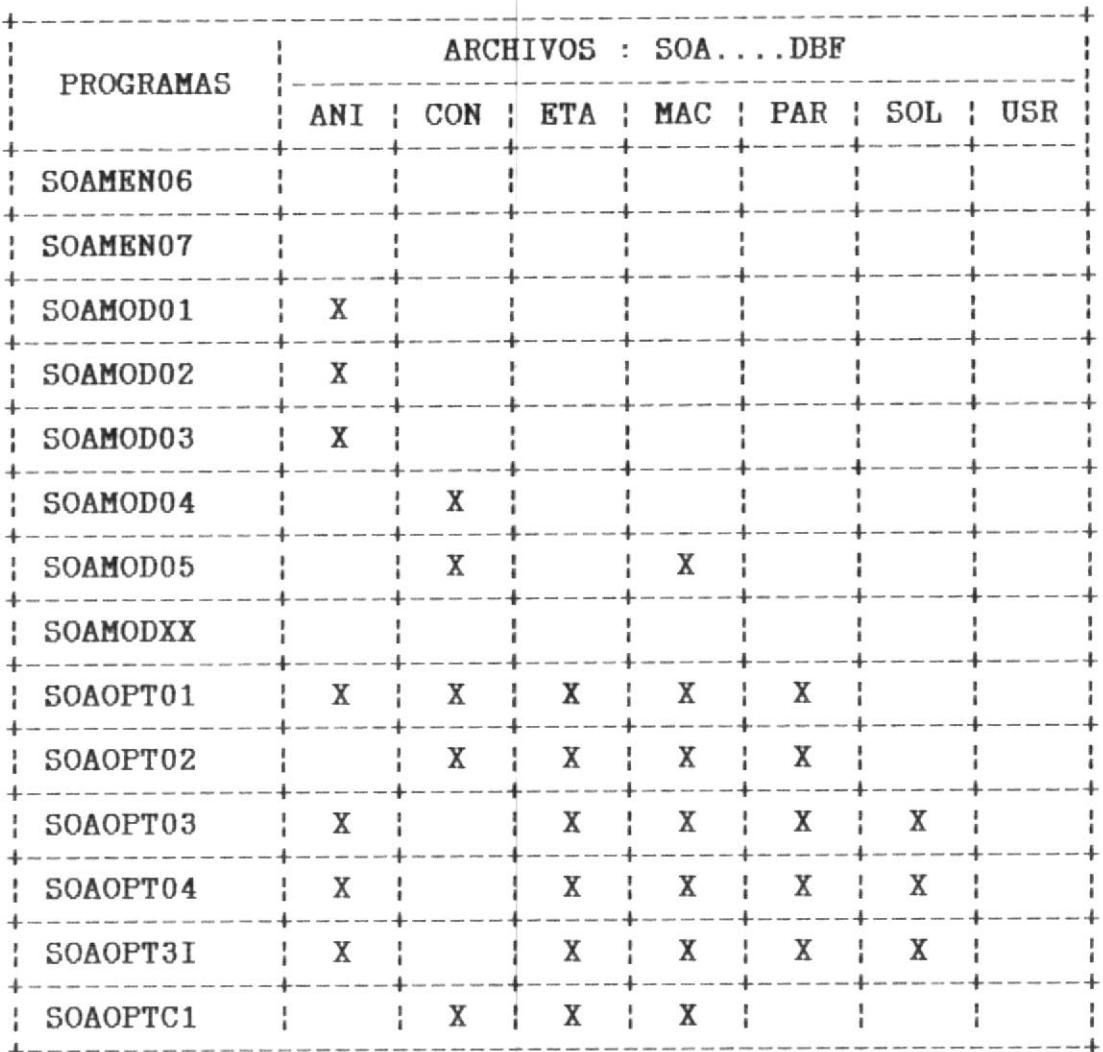

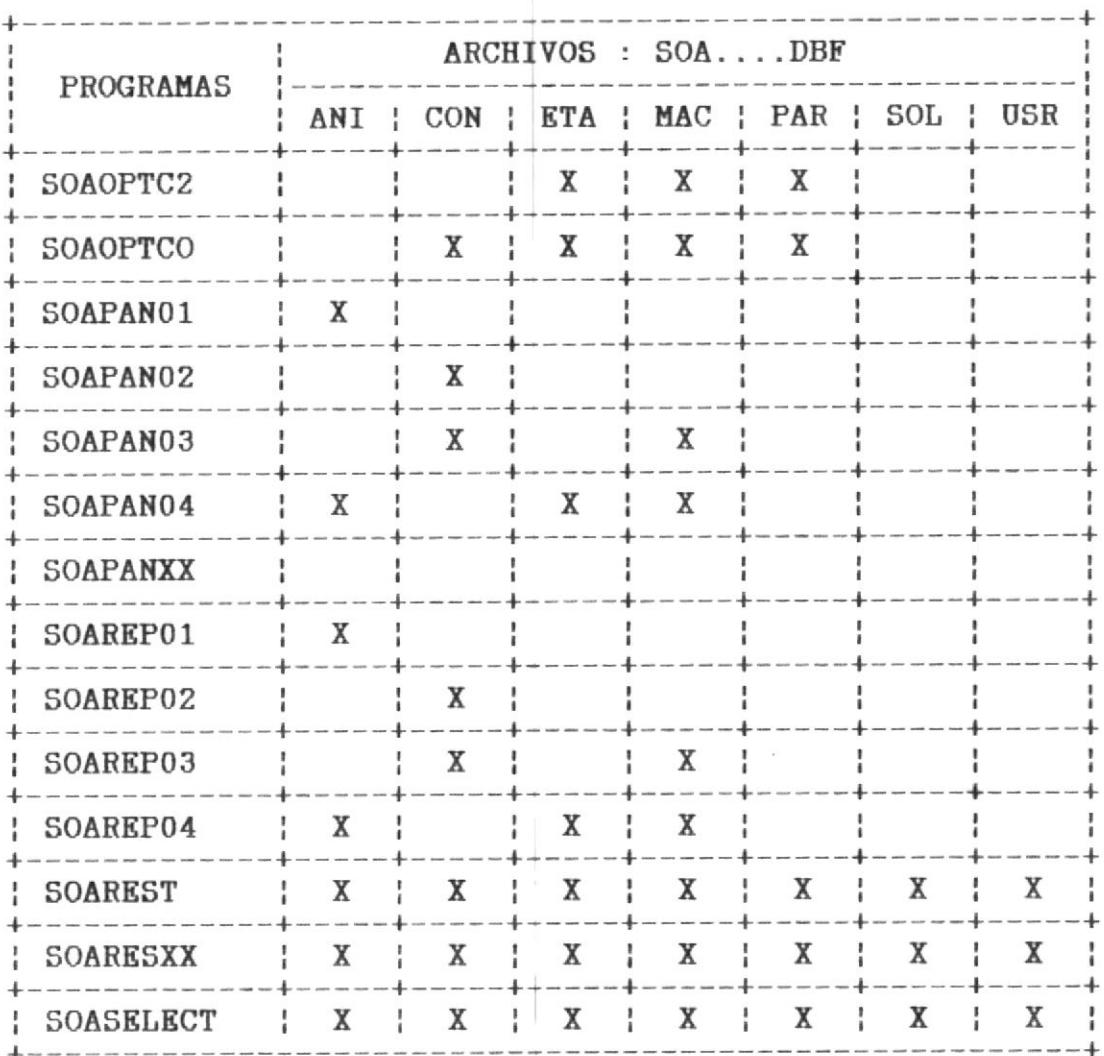